## **IV. HASIL DAN PEMBAHASAN**

#### **Karakteristik Kartu Komputer**

*Programmable Peripheral Interface* (PPI) 8255 merupakan sebuah chip yang dirancang atau didesain untuk digunakan sebagai antarmuka I/O secara parallel dalam sistem mikroprosesor atau dalam sistem mikrokomputer. Proses pembacaan dan penulisan data dari dan ke PPI 8255 dapat dilakukan dengan program.

a. Pin-pin Bus Data (*Data Bus*) PPI 8255

Chip PPI 8255 memiliki 8 saluran yang tersusun mulai dari bit 0 sampai bit 7 (D0-D7). Bus data digunakan sebagai saluran untuk memindahkan data antara mikroprosessor dengan data di luar mikroprosessor.

b. Pin-pin I/O (Input/Output) PPI 8255

Chip PPI 8255 memiliki 24 saluran yang dapat digunakan sebagai saluran I/O dibagi menjadi 3 port yaitu Port A, Port B dan Port C.

1) Pin-pin Port A pada IC PPI 8255

Port A terdiri dari 8 bit yang tersusun mulai dari bit 0 sampai bit 7 (PA0- PA7). Bit-bit pada port A dapat digunakan sebagai masukan secara bersamaan dan bisa juga digunakan sebagai keluaran secara bersamaan. Akan tetapi, penggunaannya tidak dapat digunakan secara terpisah

(sebagian bit digunakan sebagai masukan, sebagian sebagai keluaran). Berikut ini adalah contoh penggunaan port A yang dibolehkan dan yang dilarang.

Bit 0 - bit 7 sebagai masukan  $\rightarrow$  dibolehkan

Bit 0 - bit 7 sebagai keluaran  $\rightarrow$  dibolehkan

Bit 0 - bit 3 sebagai masukan dan Bit 4 - bit 7 sebagai keluaran  $\rightarrow$ dilarang

Bit 0 - bit 3 sebagai keluaran dan Bit 4 - bit 7 sebagai masukan dilarang

2) Pin-pin Port B pada IC PPI 8255

Port B terdiri dari 8 bit yang tersusun mulai dari bit 0 sampai bit 7 (PB0- PB7). Bit-bit pada port B dapat digunakan sebagai masukan secara bersamaan dan bisa juga digunakan sebagai keluaran secara bersamaan. Akan tetapi, penggunaannya tidak dapat digunakan secara terpisah (sebagian bit digunakan sebagai masukan, sebagian sebagai keluaran). Berikut ini adalah contoh penggunaan port B yang dibolehkan dan yang dilarang.

Bit 0 - bit 7 sebagai masukan  $\rightarrow$  dibolehkan

Bit 0 - bit 7 sebagai keluaran  $\rightarrow$  dibolehkan

Bit 0 - bit 3 sebagai masukan dan Bit 4 - bit 7 sebagai keluaran  $\rightarrow$ dilarang

Bit 0 - bit 3 sebagai keluaran dan Bit 4 - bit 7 sebagai masukan dilarang

#### 3) Pin-pin Port C pada IC PPI 8255

Port C memiliki perbedaan dengan port A dan Port B. Pada Port C, dapat dipisahkan menjadi dua bagian kelompok yaitu port c bawah (bit 0 sampai bit 3) dan port C atas (bit 4 sampai bit 7). PC0-PC3 adalah 4 bit port C bagian bawah yang bisa digunakan sebagai masukan maupun keluaran, begitu juga dengan PC4-PC7 yang juga bisa dapat digunakan sebagai masukan maupun keluaran. Walaupun demikian register port C ini tetap hanya dapat digunakan dengan satu alamat saja, pembagian port atas dan port bawah diatur dari data bus buffer. Untuk itu port ini juga dapat difungsikan secara bersamaan, baik sebagai masukan semua dari bit 0 sampai bit 7 dan dapat juga dijadikan sebagai keluaran semua dari bit 0 sampai bit 7, seperti pada contoh berikut:

bit 0 - bit 7 sebagai masukan  $\rightarrow$  dibolehkan

bit 0 - bit 7 sebagai keluaran  $\rightarrow$  dibolehkan

bit 0-bit 3 sebagai masukan dan bit 4 - bit 7 sebagai keluaran dibolehkan

bit 0 -bit 3 sebagai keluaran dan bit 4 - bit 7 sebagai masukan dibolehkan

c. Pin-pin Alamat dan Kendali pada PPI 8255

Chip PPI 8255 memiliki pin-pin yang memiliki fungsi sebagai identifikasi pemilihan alamat dan pengendali operasi antara mikroprosessor dan PPI-8255. Pin-pin untuk identifikasi alamat itu adalah pin A0 dan A1. Dan pin-pin pengendali operasi itu adalah /CS, /WR, /RD dan RESET. /CS aktif rendah berfungsi sebagai chip select (Pemilihan chip sebelum operasi dimulai). /WR

aktif rendah untuk kendali operasi penulisan, /RD aktif rendah untuk endali operasi pembacaan. RESET aktif tinggi, untuk me-*reset* PPI 8255 seluruh keluaran menjadi masukan. Pin-pin ini digunakan dalam proses kerja pengaksesan PPI 8255 agar pengiriman data tidak salah tujuan. Mode Pengalamatan IC PPI 8255 dapat dilihat pada tabel di bawah ini.

|     |              |     | Logika Kendali |               |           | Operasi                    |
|-----|--------------|-----|----------------|---------------|-----------|----------------------------|
| /CS | <b>Reset</b> | /RD | /WR            | $\mathbf{A1}$ | $\bf{A0}$ |                            |
|     |              |     | 0              |               | 0         | penulisan ke Port A        |
|     |              |     |                |               |           | penulisan ke port B        |
|     |              |     | 0              |               |           | penuilsan ke port C        |
|     |              |     |                |               |           | Penulisan<br>ke<br>Control |
|     |              |     | 0              |               |           | register                   |
|     |              |     |                |               |           | pembacaan dari port A      |
|     |              |     |                |               |           | pembacaan dari port B      |
|     |              |     |                |               |           | pembacaan dari port C      |
|     |              | X   | X              | X             | X         | IC tidak aktif             |

Tabel 9. Mode pengalamatan IC PPI 8255

Setelah mengetahui sifat-sifat dasar dan fungsi masing-masing pin pada IC, barulah merancang sebuah desain kartu komputer menggunakan Diptrace 2009 v2.0. Kartu yang akan dirancang akan ditanamkan pada slot ISA dalam CPU komputer.

#### **B. Pembuatan Kartu Komputer**

Pembuatan kartu komputer ini dilakukan melalui beberapa tahapan yaitu: perancangan pada *Project Board*, perancangan rangkaian decoder, dan pembuatan kartu komputer dengan PCB Double Layer. Dalam hal ini yang dilakukan pertama kali adalah membuat sebuah konektor PCB untuk penghubung ke slot ISA. Pembuatan PCB konektor ini dimaksudkan adalah

untuk mempermudah pengujian rangkaian awal. Jadi dengan konektor slot ISA ini dapat dilakukan berbagai percobaan sampai akhirnya mendapatkan rangkaian yang diharapkan. Berikut PCB yang telah dihasilkan:

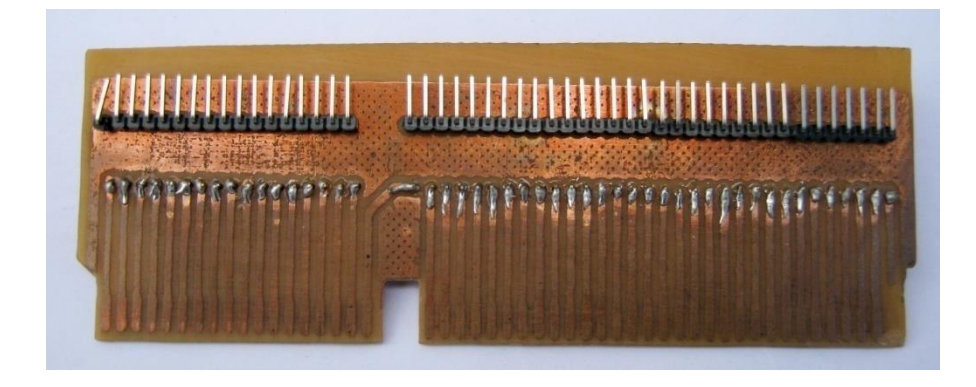

Gambar 18. PCB konektor slot ISA

Setelah membuat konektor slot ISA kemudian dilanjutkan dengan penentuan rangkaian dekoder untuk pengalamatan masing-masing PPI 8255. Pendekoder dalam hal ini membutuhkan 2 buah IC 74LS138 sebab masing-masing *IC decoder* ini hanya memfasilitasi inputan 6 pin saja sedangkan inputan dari slot ISA berupa address 8 pin serta pin *Addres Enable* (AEN). Tabel kebenaran IC 74LS138 digunakan sebagai informasi dalam penggunaan pinpin pada IC 74LS138.

Tabel 10. Nilai kebenaran IC 74LS138

|                  |          |          | <b>INPUT</b> |          |                | <b>OUTPUT</b>  |    |                |                |    |                |          |                |  |
|------------------|----------|----------|--------------|----------|----------------|----------------|----|----------------|----------------|----|----------------|----------|----------------|--|
| $\mathbf C$      | B        | A        | G1           | G2A      | G2B            | Y <sub>0</sub> | Y1 | Y2             | Y3             | Y4 | $\mathbf{Y}$ 5 | Y6       | $\mathbf{Y}$ 7 |  |
| $\overline{0}$   | 0        | 0        | 1            | 0        | $\overline{0}$ | $\overline{0}$ | 1  | 1              | 1              | 1  | 1              | 1        |                |  |
| $\overline{0}$   | $\Omega$ |          | 1            | $\Omega$ | $\theta$       | 1              | 0  | 1              | 1              | 1  | 1              | 1        |                |  |
| $\boldsymbol{0}$ | 1        | $\theta$ | 1            | $\theta$ | $\theta$       | 1              | 1  | $\overline{0}$ | 1              | л  | п              |          |                |  |
| $\overline{0}$   | 1        | 1<br>л   | 1            | 0        | $\overline{0}$ | 1              | 1  | 1              | $\overline{0}$ | л  | т              | 1        | п              |  |
|                  | 0        | 0        | 1            | $\Omega$ | $\overline{0}$ | 1              | 1  | 1              | 1              | 0  | 1              | 1        |                |  |
|                  | 0        | 1        | 1            | 0        | $\overline{0}$ | 1              | 1  | 1              | 1              | 1  | $\overline{0}$ | 1        |                |  |
|                  | 1        | 0        | 1            | $\Omega$ | $\theta$       | 1              | 1  | 1              | 1              |    | 1              | $\Omega$ |                |  |
|                  |          |          |              |          | 0              | 1              | 1  |                |                |    |                |          | 0              |  |

Dengan memperhatikan tabel kebenaran ini maka dapat ditentukan rangkaian dekodernya. Dari rangkaian pendekoder tersebut yang dicari 2 buah output bernilai 0 (Low) yang digunakan untuk pengontrolan terhadap pin CS pada masing-masing PPI. Dari tabel kebenaran di atas dapat dilihat bahwa jika menginginkan keluaran Y6, yang harus dilakukan adalah dengan memberikan logika pada pin C, B, dan A berturut-turut adalah 1, 1, dan 0. Untuk memilih keluaran Y0, data masukan yang harus diberikan pada input C, B, dan A berturut-turut adalah 0, 0, dan 0. Sedangkan untuk memilih keluaran Y1, data masukan yang harus diberikan pada pin C, B, dan A berturut-turut adalah 0, 0, dan 1. Untuk memilih keluaran Y2, data masukan yang harus diberikan pada pin C, B, dan A berturut-turut adalah 0, 1, dan 0. Untuk memilih keluaran Y3, data masukan yang harus diberikan pada pin C, B, dan A berturut-turut adalah 0, 1, dan 1. Untuk memilih keluaran Y4, data masukan yang harus diberikan pada pin C, B, dan A berturut-turut adalah 1, 0, dan 0.

Urutan kerja cara pengaktifan pin Chip Select pada masing-masing IC PPI 8255 yang dikerjakan oleh 2 buah IC 74LS138 sebagai rangkaian pendekoder, dapat dilihat pada diagram alir berikut ini:

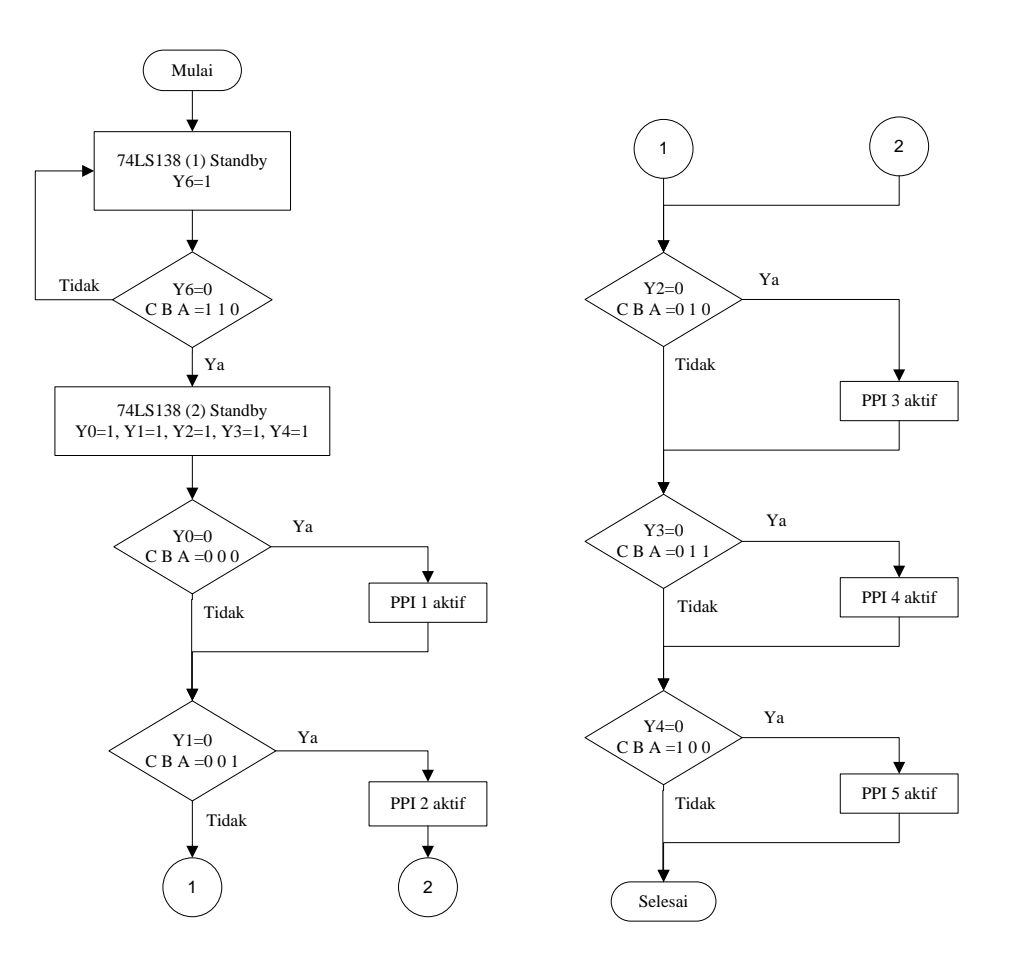

Gambar 19. Diagram alir pengaktifan pin Chip Select

Adapun rangkaian dekoder yang dihasilkan dari penggabungan 2 buah IC 74LS138 dapat dilihat pada skematik di bawah:

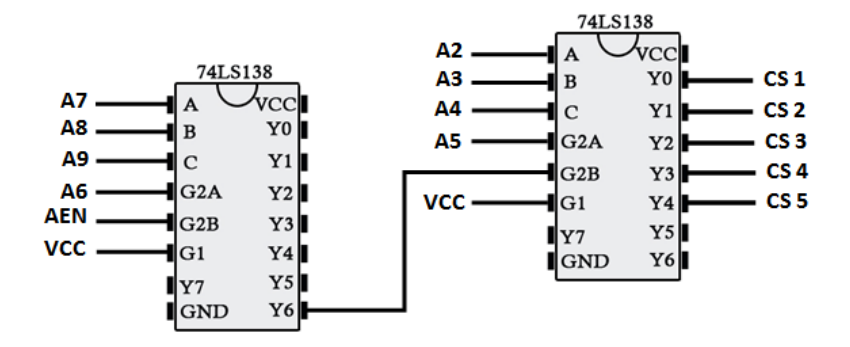

Gambar 20. Skematik Rangkaian Dekoder

Dari skematik di atas terlihat bahwa pin Y0 pada 74LS138 yang pertama digunakan untuk menghubungkan ke 74LS138 yang kedua. Untuk pin G1

pada masing-masing IC dihubungkan dengan pin VCC yang diteruskan ke tegangan 5 VDC, karena nilai G1 harus selalu dalam keadaan level tinggi atau logika 1, sedangkan pin G2A dan G2B harus selalu dalam keadaan level rendah atau logika 0.

Setelah mendapatkan rangkaian dekoder sesuai dengan yang diharapkan dilanjutkan dengan pengujian rangkaian keseluruhan secara langsung ke slot ISA dengan menggunakan *Project Board* serta kabel penghubung. Adapun mode pengalamatan yang dapat dilakukan oleh rangkaian pendekoder adalah sebagai berikut:

Tabel 11. Mode pengalamatan dan pemilihan port

| A9           | A8           | A7             | A6             | A <sub>5</sub> | A <sub>4</sub> | A3             | A2             | $\mathbf{A1}$  | ${\bf A0}$     | <b>DATA</b> (Dec) | <b>PORT</b>         |
|--------------|--------------|----------------|----------------|----------------|----------------|----------------|----------------|----------------|----------------|-------------------|---------------------|
| 1            | 1            | $\theta$       | $\theta$       | $\theta$       | $\theta$       | $\theta$       | $\theta$       | $\theta$       | $\theta$       | 768               | Port A1             |
| 1            | $\mathbf{1}$ | $\overline{0}$ | $\theta$       | $\theta$       | $\overline{0}$ | $\theta$       | $\theta$       | $\overline{0}$ | $\mathbf{1}$   | 769               | Port B1             |
| 1            | $\mathbf{1}$ | $\overline{0}$ | $\overline{0}$ | $\overline{0}$ | $\overline{0}$ | $\overline{0}$ | $\overline{0}$ | 1              | $\overline{0}$ | 770               | Port C1             |
| 1            | $\mathbf{1}$ | $\overline{0}$ | $\overline{0}$ | $\theta$       | $\overline{0}$ | $\overline{0}$ | $\theta$       | 1              | $\mathbf{1}$   | 771               | Port Kontrol 1      |
| 1            | $\mathbf{1}$ | $\overline{0}$ | $\overline{0}$ | $\overline{0}$ | $\overline{0}$ | $\overline{0}$ | 1              | $\overline{0}$ | $\overline{0}$ | 772               | Port A <sub>2</sub> |
| 1            | 1            | $\theta$       | $\overline{0}$ | $\theta$       | $\theta$       | $\overline{0}$ | 1              | $\overline{0}$ | $\mathbf{1}$   | 773               | Port B <sub>2</sub> |
| 1            | $\mathbf{1}$ | $\overline{0}$ | $\overline{0}$ | $\overline{0}$ | $\overline{0}$ | $\overline{0}$ | 1              | 1              | $\overline{0}$ | 774               | Port C <sub>2</sub> |
| $\mathbf{1}$ | $\mathbf{1}$ | $\overline{0}$ | $\overline{0}$ | $\overline{0}$ | $\overline{0}$ | $\overline{0}$ | 1              | $\mathbf{1}$   | $\mathbf{1}$   | 775               | Port kontrol 2      |
| 1            | $\mathbf{1}$ | $\theta$       | $\overline{0}$ | $\overline{0}$ | $\overline{0}$ | $\mathbf{1}$   | $\overline{0}$ | $\overline{0}$ | $\overline{0}$ | 776               | Port A1             |
| $\mathbf{1}$ | $\mathbf{1}$ | $\overline{0}$ | $\overline{0}$ | $\theta$       | $\overline{0}$ | $\mathbf{1}$   | $\theta$       | $\overline{0}$ | $\mathbf{1}$   | 777               | Port B1             |
| 1            | $\mathbf{1}$ | $\theta$       | $\overline{0}$ | $\theta$       | $\theta$       | $\mathbf{1}$   | $\theta$       | $\mathbf{1}$   | $\overline{0}$ | 778               | Port C1             |
| $\mathbf{1}$ | $\mathbf{1}$ | $\overline{0}$ | $\overline{0}$ | $\overline{0}$ | $\overline{0}$ | $\mathbf{1}$   | $\overline{0}$ | 1              | $\mathbf{1}$   | 779               | Port Kontrol 3      |
| 1            | 1            | $\theta$       | $\overline{0}$ | $\theta$       | $\theta$       | $\mathbf{1}$   | 1              | $\theta$       | $\overline{0}$ | 780               | Port A2             |
| 1            | $\mathbf{1}$ | $\overline{0}$ | $\overline{0}$ | $\theta$       | $\overline{0}$ | $\mathbf{1}$   | 1              | $\overline{0}$ | $\mathbf{1}$   | 781               | Port B <sub>2</sub> |
| $\mathbf{1}$ | 1            | $\theta$       | $\theta$       | $\theta$       | $\theta$       | $\mathbf{1}$   | 1              | $\mathbf{1}$   | $\overline{0}$ | 782               | Port C <sub>2</sub> |
| 1            | 1            | $\overline{0}$ | $\overline{0}$ | $\theta$       | $\overline{0}$ | $\mathbf{1}$   | $\mathbf{1}$   | $\mathbf{1}$   | $\mathbf{1}$   | 783               | Port kontrol 4      |
| $\mathbf{1}$ | $\mathbf{1}$ | $\overline{0}$ | $\overline{0}$ | $\overline{0}$ | $\mathbf{1}$   | $\overline{0}$ | $\overline{0}$ | $\overline{0}$ | $\overline{0}$ | 784               | Port A1             |
| $\mathbf{1}$ | $\mathbf{1}$ | $\overline{0}$ | $\overline{0}$ | $\theta$       | $\mathbf{1}$   | $\overline{0}$ | $\theta$       | $\overline{0}$ | $\mathbf{1}$   | 785               | Port B1             |
| 1            | $\mathbf{1}$ | $\overline{0}$ | $\overline{0}$ | $\overline{0}$ | $\mathbf{1}$   | $\overline{0}$ | $\theta$       | 1              | $\overline{0}$ | 786               | Port C1             |
| $\mathbf{1}$ | 1            | $\overline{0}$ | $\overline{0}$ | $\theta$       | $\mathbf{1}$   | $\overline{0}$ | $\theta$       | $\mathbf{1}$   | $\mathbf{1}$   | 787               | Port Kontrol 5      |

Mode pengalamatan ini digunakan dalam memberikan alamat yang berbeda untuk masing-masing IC PPI 8255 agar tidak terjadi tumpang tindih alamat.

Setelah pengujian tersebut didapatkan rangkaian yang benar kemudian dilanjutkan dengan pembuatan rancangan kartu komputer dengan menggunakan *software* Diptrace, dan diteruskan pembuatan *hardware*-nya. Untuk memudahkan pengerjaan perancangan desain *layout* dengan Diptrace, sebelum itu dibuat dahulu skematik dari rangkaian keseluruhan.

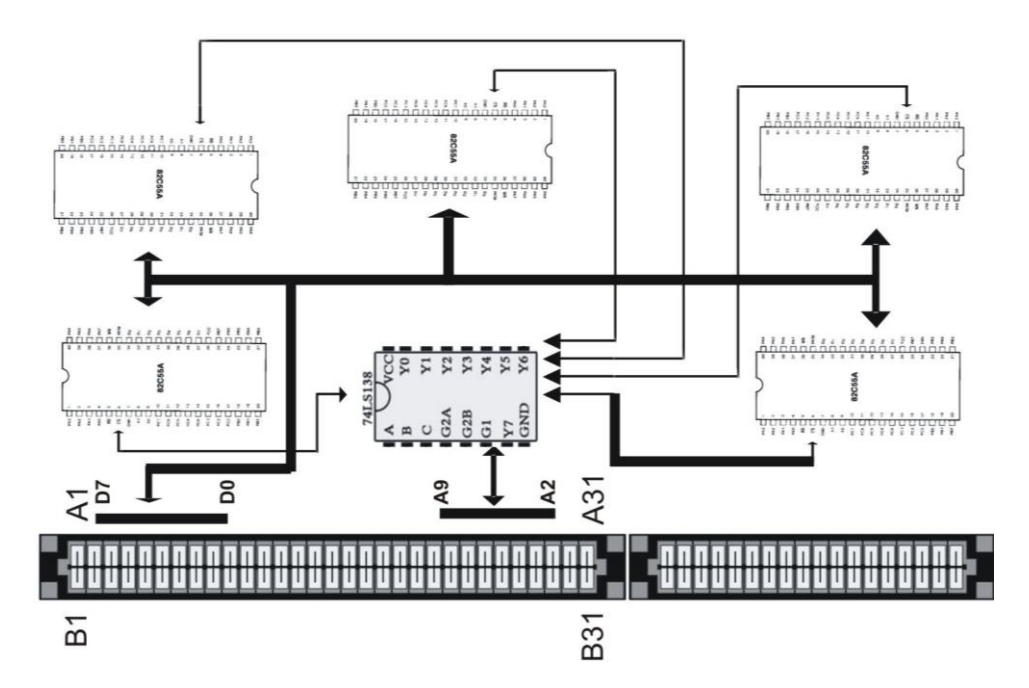

Gambar 21. Skematik Diagram Kartu Komputer

Adapun urutan kerja pembuatan kartu komputer ini adalah:

- 1. Pembuatan PCB layout menggunakan software diptrace
- 2. Pencetakan rancangan desain PCB layout kartu ke kertas tranparans
- 3. Memindahkan desain dari kertas transparan ke PCB Double layer
- 4. Melarutkan PCB double layer menggunakan Ferit Klorit (FeCL<sub>2</sub>) untuk mendapatkan jalur rangkaian sesuai rancangan
- 5. Menanamkan komponen-komponen pada PCB (5 buah IC PPI 8255, 2 buah IC 74LS138, serta PCB Header/w Housing 20 sebanyak 6 buah)

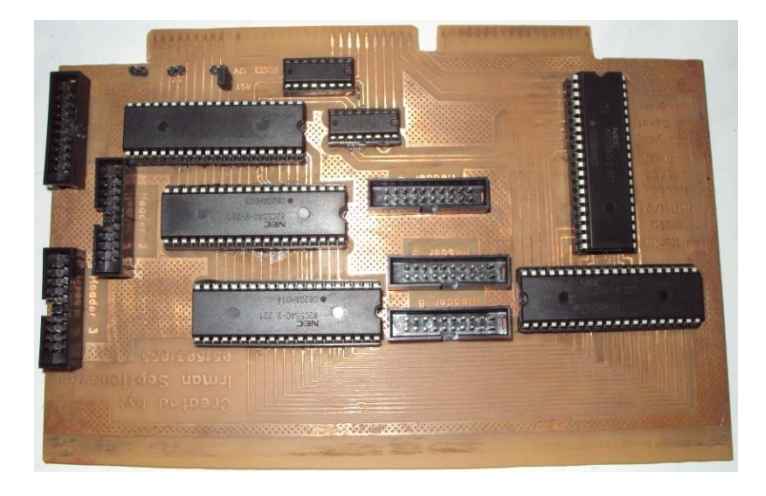

(i)

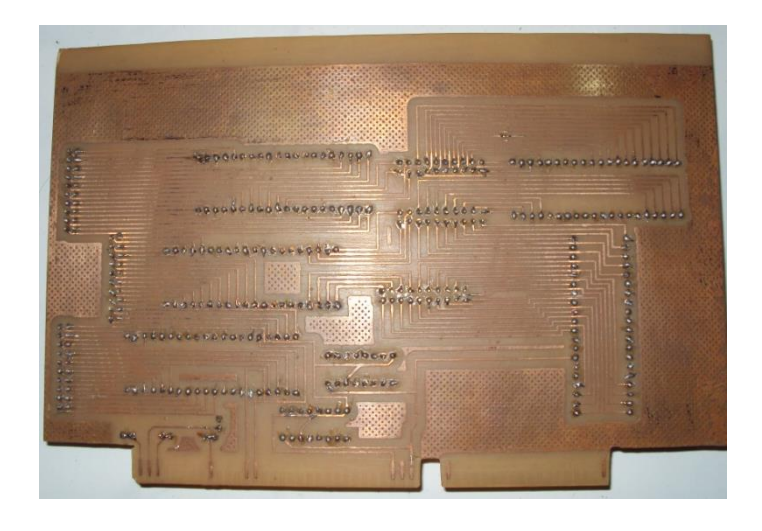

(ii)

Gambar 22. (i) Kartu tampak atas (ii) Kartu tampak bawah

Gambar kartu di atas memperlihatkan hubungan antar pin-pin pada IC PPI 8255, IC 74LS138 serta slot pada ISA. Slot pada ISA A2-A9 dihubungkan ke pin IC 74LS138, hal ini dimaksudkan untuk melakukan pengalamatan pada kedua IC PPI 8255. Adapun output dari IC 74LS138 ini di teruskan ke pin Chips Select pada masing-masing IC PPI. Y0 pada IC 74LS138 dihubungkan ke pin CS PPI 8255 pertama, Y1 pada IC 74LS138 dihubungkan ke pin CS PPI 8255 kedua, Y2 pada IC 74LS138 dihubungkan ke pin CS PPI 8255 ketiga, Y3 pada IC 74LS138 dihubungkan ke pin CS PPI 8255 keempat, sedangkan untuk pin CS PPI yang kelima dihubungkan dengan pin Y4. Masing-masing output pada IC 74LS138 ini hanya bertugas mengaktifkan masing-masing PPI sesuai dengan perintah dari mikroprosesor melalui slot ISA. Untuk mengaktifkan PPI 8255 sinyal yang harus diberikan adalah sinyal rendah, untuk itu diperlukan kombinasi penggunaan 2 buah IC 74LS138 untuk memanfaatkan sinyal rendah. Kemudian slot pada ISA D0-D7 dihubungkan ke pin IC PPI 8255 D0-D7 sebagai data bus buffer.

Pada perancangan kartu ini masing-masing IC PPI 8255 semuanya diparalelkan kecuali pin Chip Select dan pin Port I/O. Jadi pada saat mikroprosesor memberikan data ke IC PPI 8255, maka semua IC ini akan merespon secara bersamaan, tetapi IC PPI 8255 tidak dapat merespon jika Chip Selectnya tidak diaktifkan. Di sini peran dari IC 74LS138 ini untuk melakukan pengaktifan pada masing-masing PPI sesuai dengan yang diinginkan. Dalam desain, port-port I/O pada kartu komputer ini tidak urut atau acak, hal ini dimaksudkan agar kartu yang didesain tidak memiliki banyak jumper dan ukurannya tidak terlalu besar. Berikut gambar serta daftar konektor pada port I/O kartu komputer.

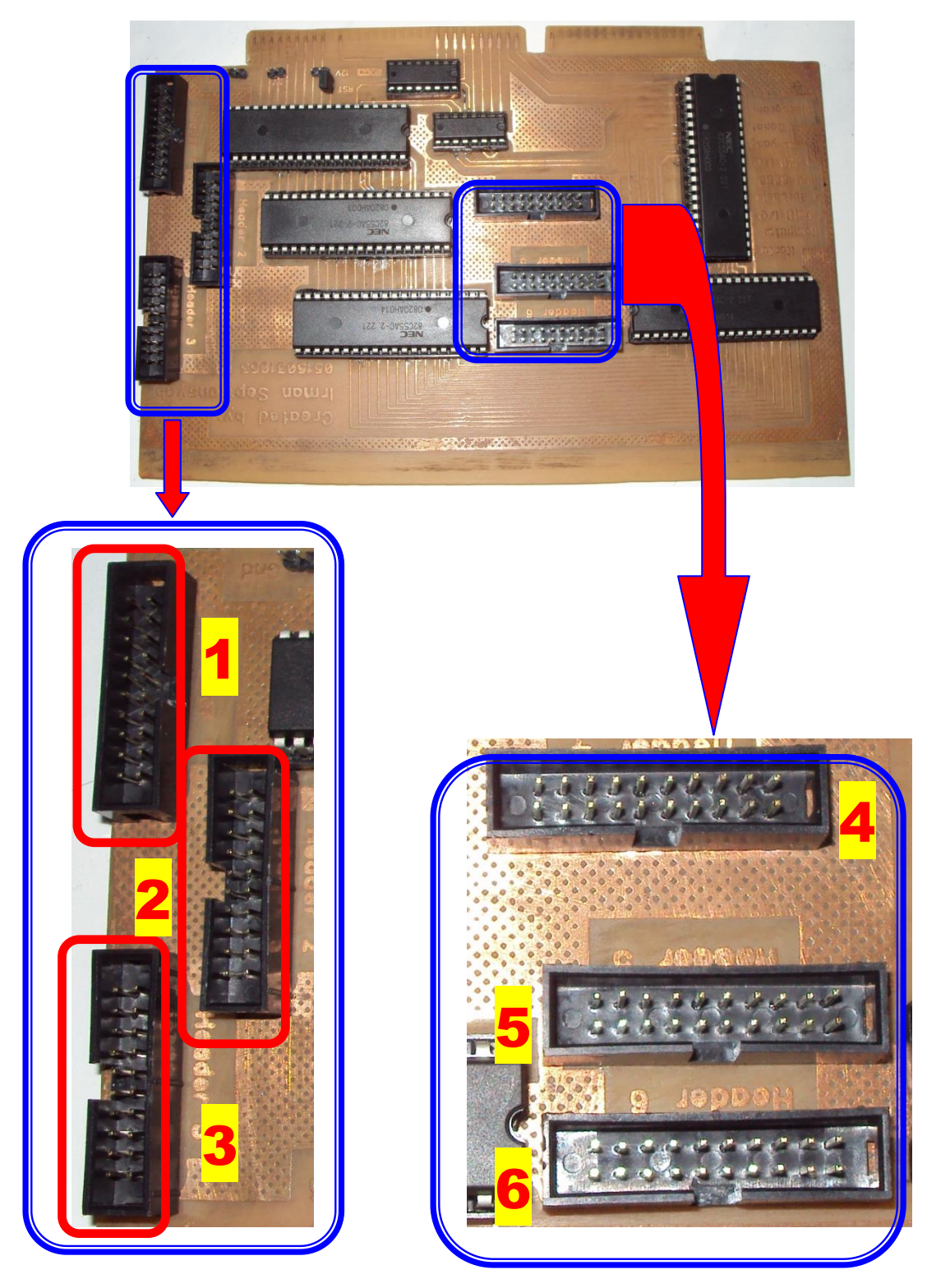

Gambar 23. Port I/O pada kartu komputer

| Header         | No pin                   | Port I/O PPI      |
|----------------|--------------------------|-------------------|
|                | $\mathbf{1}$             | $C1$ (bit 7)      |
|                | $\overline{2}$           | $C1$ (bit 6)      |
|                | 3                        | $C1$ (bit 5)      |
|                | $\overline{4}$           | $C1$ (bit 4)      |
|                | 5                        | $C1$ (bit 0)      |
|                | 6                        | $B1$ (bit 2)      |
|                | 7                        | $B1$ (bit 1)      |
|                | 8                        | $B1$ (bit 0)      |
|                | 9                        | $C1$ (bit 3)      |
|                | 10                       | $C1$ (bit 2)      |
|                | 11                       | $C1$ (bit 1)      |
|                | 12                       | $A1$ (bit 0)      |
|                | 13                       | A1 $(bit 1)$      |
|                | 14                       | A1 $(bit 2)$      |
|                | 15                       | A1 $(bit 3)$      |
|                | 16                       | $B1$ (bit 5)      |
|                | 17                       | $B1$ (bit 3)      |
|                | 18                       | $B1$ (bit 4)      |
|                | 19                       | $B1$ (bit 6)      |
|                | 20                       | <b>B1</b> (bit 7) |
|                | 1                        | A1 (bit 7)        |
|                | $\overline{c}$           | A1 $(bit 6)$      |
|                | 3                        | A1 $(bit 5)$      |
|                | $\overline{\mathcal{A}}$ | A1 $(bit 4)$      |
| $\overline{2}$ | 5                        | $B2$ (bit 2)      |
|                | 6                        | $B2$ (bit 1)      |
|                | 7                        | $B2$ (bit 0)      |
|                | 8                        | $C2$ (bit 3)      |
|                | 9                        | $C2$ (bit 2)      |
|                | 10                       | $C2$ (bit 1)      |

Tabel 12. Daftar port I/O kartu komputer

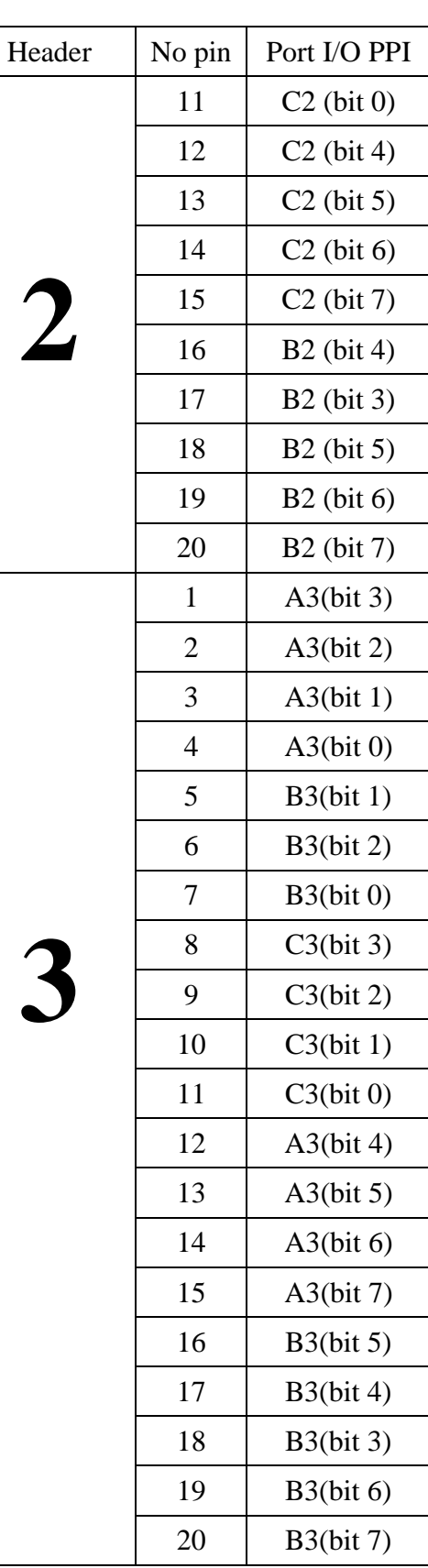

Tabel 12. (lanjutan)

| Header | No pin         | Port I/O PPI | Header | No pin         | Port I/O PPI      |
|--------|----------------|--------------|--------|----------------|-------------------|
|        | $\mathbf{1}$   | A2(bit 3)    |        | 11             | <b>B</b> 4(bit 7) |
|        | $\overline{2}$ | $C5$ (bit 7) |        | 12             | $B5$ (bit 6)      |
|        | 3              | A2(bit 2)    |        | 13             | A4(bit 7)         |
|        | $\overline{4}$ | A5(bit 0)    |        | 14             | B5(bit 2)         |
|        | 5              | A2(bit 1)    | 5      | 15             | A4(bit 6)         |
|        | 6              | $C5$ (bit 6) |        | 16             | B5(bit 5)         |
|        | 7              | A2(bit 0)    |        | 17             | A4(bit 5)         |
|        | 8              | A5(bit 1)    |        | 18             | $B5$ (bit 4)      |
|        | 9              | A5(bit 7)    |        | 19             | A4(bit 4)         |
|        | 10             | $C5$ (bit 5) |        | 20             | B5(bit 3)         |
|        | 11             | $C5$ (bit 3) |        | $\mathbf{1}$   | $C3$ (bit 4)      |
|        | 12             | A5(bit 3)    |        | $\overline{2}$ | C3(bit 5)         |
|        | 13             | A5(bit 6)    |        | 3              | $C3$ (bit 6)      |
|        | 14             | $C5$ (bit 4) |        | $\overline{4}$ | C3(bit 7)         |
|        | 15             | $C5$ (bit 2) |        | 5              | B4(bit 2)         |
|        | 16             | A5(bit 3)    |        | 6              | <b>B4(bit 3)</b>  |
|        | 17             | A5(bit 5)    |        | 7              | B4(bit 1)         |
|        | 18             | A5(bit 4)    |        | 8              | B4(bit 0)         |
|        | 19             | C5(bit 1)    |        | 9              | C4(bit 3)         |
|        | 20             | $C5$ (bit 0) |        | 10             | C4(bit 2)         |
|        | $\mathbf{1}$   | A2(bit 4)    |        | 11             | C4(bit 1)         |
|        | $\overline{2}$ | A2(bit 5)    |        | 12             | C4(bit 0)         |
|        | 3              | A2(bit 6)    |        | 13             | C4(bit 4)         |
|        | $\overline{4}$ | A2(bit 7)    |        | 14             | C4(bit 5)         |
| 5      | 5              | B4(bit 4)    |        | 15             | C4(bit 6)         |
|        | 6              | B5(bit 0)    |        | 16             | C4(bit 7)         |
|        | $\tau$         | B4(bit 5)    |        | 17             | A4(bit 3)         |
|        | 8              | B5(bit 1)    |        | 18             | A4(bit 1)         |
|        | 9              | B4(bit 6)    |        | 19             | A4(bit 2)         |
|        | 10             | B5(bit 2)    |        | 20             | A4(bit 0)         |

### **C. Prinsip Kerja Kartu Komputer**

Pada masing-masing IC PPI 8255 memiliki empat alamat yang harus dialamati yaitu Port A, port B, port C dan port Kontrol yang digunakan untuk mengakses IC PPI 8255. Untuk membedakan IC PPI 8255 yang sedang diakses dalam proses pengendalian digunakan IC 74LS138 dalam mode pengalamatannya.

| <b>Pin IC 74LS138</b> | $\mathbf C$    | B            | $\mathbf A$      | G2B              | G2A            | $\mathbf C$    | B              | $\mathbf A$    |                |                  |               |
|-----------------------|----------------|--------------|------------------|------------------|----------------|----------------|----------------|----------------|----------------|------------------|---------------|
| slot ISA              | A9             | A8           | A7               | A6               | A <sub>5</sub> | A <sub>4</sub> | A3             | A2             | A1             | ${\bf A0}$       | Port          |
| pin IC PPI 8255       | $\blacksquare$ |              | $\blacksquare$   | $\blacksquare$   |                |                | $\blacksquare$ | $\blacksquare$ | A1             | ${\bf A0}$       |               |
|                       | 1              | 1            | $\theta$         | $\overline{0}$   | $\Omega$       | $\overline{0}$ | $\overline{0}$ | $\theta$       | $\Omega$       | $\overline{0}$   | port A PPI 1  |
|                       | $\mathbf{1}$   | $\mathbf{1}$ | $\overline{0}$   | $\overline{0}$   | $\overline{0}$ | $\overline{0}$ | $\overline{0}$ | $\overline{0}$ | $\overline{0}$ | $\mathbf{1}$     | port B PPI 1  |
|                       | $\mathbf{1}$   | $\mathbf{1}$ | $\theta$         | $\overline{0}$   | $\Omega$       | $\overline{0}$ | $\overline{0}$ | $\overline{0}$ | $\mathbf{1}$   | $\overline{0}$   | port C PPI 1  |
|                       | $\mathbf{1}$   | $\mathbf{1}$ | $\overline{0}$   | $\boldsymbol{0}$ | $\theta$       | $\overline{0}$ | $\mathbf{0}$   | $\mathbf{0}$   | $\mathbf 1$    | $\mathbf{1}$     | Kontol PPI 1  |
|                       | $\mathbf{1}$   | $\mathbf{1}$ | $\overline{0}$   | $\overline{0}$   | $\Omega$       | $\overline{0}$ | $\overline{0}$ | $\mathbf{1}$   | $\overline{0}$ | $\theta$         | port A PPI 2  |
|                       | $\mathbf{1}$   | 1            | $\overline{0}$   | $\overline{0}$   | $\overline{0}$ | $\overline{0}$ | $\overline{0}$ | $\mathbf{1}$   | $\overline{0}$ | $\mathbf{1}$     | port B PPI 2  |
|                       | $\mathbf{1}$   | $\mathbf{1}$ | $\theta$         | $\overline{0}$   | $\theta$       | $\overline{0}$ | $\overline{0}$ | $\mathbf{1}$   | $\mathbf{1}$   | $\overline{0}$   | port C PPI 2  |
|                       | $\mathbf{1}$   | $\mathbf{1}$ | $\overline{0}$   | $\overline{0}$   | $\overline{0}$ | $\overline{0}$ | $\mathbf{0}$   | $\mathbf{1}$   | $\mathbf 1$    | $\mathbf{1}$     | kontrol PPI 2 |
|                       | 1              | $\mathbf{1}$ | $\boldsymbol{0}$ | $\boldsymbol{0}$ | $\overline{0}$ | $\mathbf{0}$   | $\mathbf{1}$   | $\overline{0}$ | $\overline{0}$ | $\boldsymbol{0}$ | port A PPI 3  |
|                       | 1              | $\mathbf{1}$ | $\overline{0}$   | $\overline{0}$   | $\overline{0}$ | $\overline{0}$ | $\mathbf{1}$   | $\overline{0}$ | $\overline{0}$ | $\mathbf{1}$     | port B PPI 3  |
|                       | $\mathbf{1}$   | $\mathbf{1}$ | $\overline{0}$   | $\overline{0}$   | $\overline{0}$ | $\overline{0}$ | $\mathbf{1}$   | $\overline{0}$ | $\mathbf{1}$   | $\overline{0}$   | port C PPI 3  |
|                       | 1              | $\mathbf{1}$ | $\overline{0}$   | $\overline{0}$   | $\overline{0}$ | $\mathbf{0}$   | $\mathbf{1}$   | $\mathbf{0}$   | $\mathbf 1$    | $\mathbf{1}$     | Kontol PPI 3  |
|                       | $\mathbf{1}$   | $\mathbf{1}$ | $\overline{0}$   | $\overline{0}$   | $\Omega$       | $\overline{0}$ | $\mathbf{1}$   | $\mathbf{1}$   | $\overline{0}$ | $\boldsymbol{0}$ | port A PPI 4  |
|                       | 1              | 1            | $\overline{0}$   | $\mathbf{0}$     | $\overline{0}$ | $\mathbf{0}$   | $\mathbf{1}$   | $\mathbf{1}$   | $\overline{0}$ | $\mathbf{1}$     | port B PPI 4  |
|                       | $\mathbf{1}$   | $\mathbf{1}$ | $\overline{0}$   | $\overline{0}$   | $\overline{0}$ | $\overline{0}$ | $\mathbf{1}$   | $\mathbf{1}$   | $\mathbf{1}$   | $\mathbf{0}$     | port C PPI 4  |
|                       | $\mathbf{1}$   | $\mathbf{1}$ | $\overline{0}$   | $\overline{0}$   | $\overline{0}$ | $\overline{0}$ | $\mathbf{1}$   | $\mathbf{1}$   | $\mathbf{1}$   | $\mathbf{1}$     | Kontol PPI 4  |
|                       | 1              | $\mathbf{1}$ | $\overline{0}$   | $\overline{0}$   | $\theta$       | $\mathbf{1}$   | $\theta$       | $\overline{0}$ | $\theta$       | $\theta$         | port A PPI 5  |
|                       | 1              | $\mathbf{1}$ | $\overline{0}$   | $\overline{0}$   | $\Omega$       | 1              | $\overline{0}$ | $\overline{0}$ | $\overline{0}$ | $\mathbf{1}$     | port B PPI 5  |
|                       | $\mathbf{1}$   | 1            | $\overline{0}$   | $\overline{0}$   | $\overline{0}$ | $\mathbf{1}$   | $\overline{0}$ | $\overline{0}$ | $\mathbf{1}$   | $\overline{0}$   | port C PPI 5  |
|                       | 1              | $\mathbf{1}$ | $\overline{0}$   | $\overline{0}$   | $\mathbf{0}$   | $\mathbf{1}$   | $\mathbf{0}$   | $\mathbf{0}$   | $\mathbf{1}$   | $\mathbf{1}$     | kontrol PPI 5 |

Tabel 13. Pengalamatan tiap-tiap port IC PPI 8255

Slot ISA menyediakan alamat (*address*) mulai dari \$300 sampai \$3FF (dalam Hexadesimal) yang dapat digunakan untuk mengoperasikan I/O. Artinya

| <b>Address</b><br>bit |      |   |          |                |                                         |          |                |                |                   | <b>Nilai</b><br><b>Total</b> |
|-----------------------|------|---|----------|----------------|-----------------------------------------|----------|----------------|----------------|-------------------|------------------------------|
| Nilai                 | 3    |   |          |                |                                         |          | 0              |                |                   | 300H                         |
| Hexa<br>Nilai         |      | 0 | $\theta$ | $\overline{0}$ | $\overline{\phantom{0}}$                | $\theta$ | $\overline{0}$ | $\overline{0}$ | $\hspace{0.6cm}0$ | 1100000000B                  |
| <b>Biner</b>          |      |   |          |                |                                         |          |                |                |                   |                              |
| Nilai<br>Decimal      | $+0$ |   |          |                | $2^8 + 2^7 + 0 + 0 + 0 + 0 + 0 + 0 + 0$ |          |                |                |                   | 768                          |

hanya 10-bit pada *addres bit* yang digunakan untuk pengendalian I/O. Berikut Penjelasan tentang *addres bit* adalah sebagai berikut:

Nilai bit alamat (*Addres Bit*) \$300 dalam Heksadesimal sama dengan nilai 768 dalam bentuk desimal dan sama juga dengan nilai 1100000000 dalam bentuk biner (0x300=768=0b1100000000). Nilai Biner adalah Nilai yang menjelaskan tentang aktif atau tidaknya pin pada bit alamat (berlogika tinggi atau rendah). Dari bit alamat yang digunakan dalam pengoperasian I/O, dapat diketahui bahwa hanya 10 bit yang digunakan atau dipakai untuk dihubungkan dengan Perangkat eksternal. Di mana perangkat eksternal yang dihubungkan dengan address bit tersebut adalah IC PPI 8255 dan IC 74LS138.

Adapun tata cara pemberian alamat dari slot ISA ini adalah sebagai berikut:

A9 A8 =  $$3$  $1 \quad 1$ A7 A6 A5 A4 =  $$0$  $0\quad 0\quad 0\quad 0$ A3 A2 A1 A0 =  $$0$  $0\ 0\ 0\ 0$ 

Melalui fasilitas pengalamatan tersebut, untuk itulah IC PPI 8255 dirancang dengan memanfaatkan pin A1 dan A0 yang dihubungkan langsung dengan slot A1 dan A0 pada slot ISA untuk melakukan pemilihan dari 4 register yaitu port A, port B, dan port C serta *control word*. IC 74LS138 digunakan untuk memfasilitasi lebih banyak lagi pengalamatan untuk beberapa IC PPI 8255. Pengalamatan pada IC PPI 8255 sudah diatur secara berurutan, misalnya kita mengalamati port A di 768, maka untuk alamat selanjutnya 769, 770, 771 secara berturut-turut adalah untuk register port B, port C, dan *control word*. Untuk memberikan pengalamatan pada masing-masing port di IC PPI adalah dengan memberikan alamat seperti:

alamat 768 atau \$300 untuk port A PPI 1

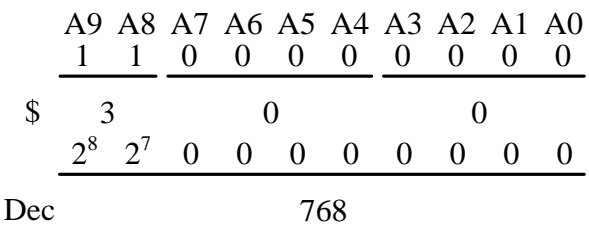

alamat 769 atau \$301 untuk port B PPI 1

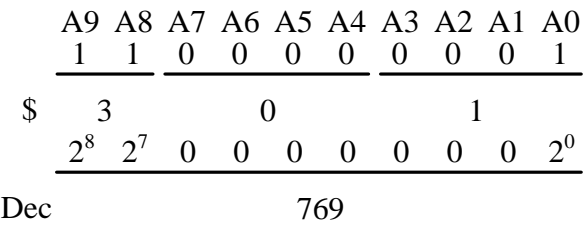

alamat 770 atau \$302 untuk port C PPI 1

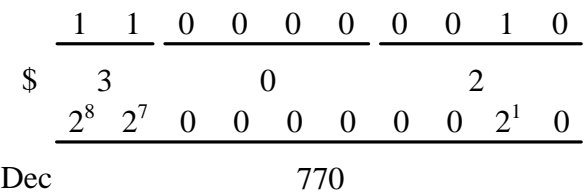

alamat 771 atau \$303 untuk control word PPI 1

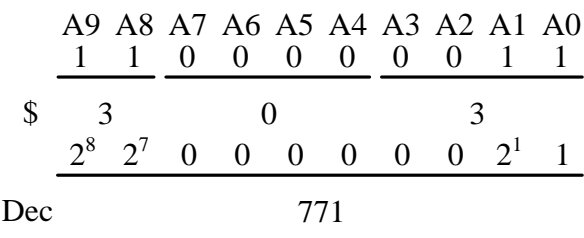

alamat 772 atau \$304 untuk port A PPI 2

|     |               |  |  | A9 A8 A7 A6 A5 A4 A3 A2 A1 A0<br>1 1 0 0 0 0 0 1 0 0 |  |  |  |  |  |
|-----|---------------|--|--|------------------------------------------------------|--|--|--|--|--|
|     | $\mathcal{B}$ |  |  |                                                      |  |  |  |  |  |
|     |               |  |  | $2^8$ $2^7$ 0 0 0 0 0 $2^2$ 0                        |  |  |  |  |  |
| Dec |               |  |  | 772                                                  |  |  |  |  |  |

alamat 773 atau \$305 untuk port B PPI 2

|     |                         |  |  | A9 A8 A7 A6 A5 A4 A3 A2 A1 A0<br>1 0 0 0 0 0 1 0 |  |  |  |  |  |
|-----|-------------------------|--|--|--------------------------------------------------|--|--|--|--|--|
|     | $\overline{\mathbf{3}}$ |  |  |                                                  |  |  |  |  |  |
|     |                         |  |  | $2^8$ $2^7$ 0 0 0 0 0 $2^2$ 0                    |  |  |  |  |  |
| Dec |                         |  |  | 773                                              |  |  |  |  |  |

alamat 774 atau \$306 untuk port C PPI 2

|     |                |  |  | A9 A8 A7 A6 A5 A4 A3 A2 A1 A0<br>1 1 0 0 0 0 0 1 1 0 |            |  |  |  |  |
|-----|----------------|--|--|------------------------------------------------------|------------|--|--|--|--|
|     | $\overline{3}$ |  |  |                                                      | $\sqrt{2}$ |  |  |  |  |
|     |                |  |  | $2^8$ $2^7$ 0 0 0 0 0 $2^2$ $2^1$ 0                  |            |  |  |  |  |
| Dec |                |  |  | 774                                                  |            |  |  |  |  |

alamat 775 atau \$307 untuk control word PPI 2

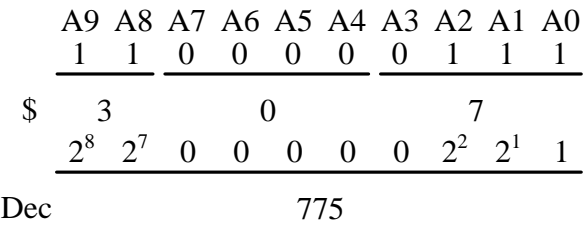

alamat 776 atau \$308 untuk port A PPI 3

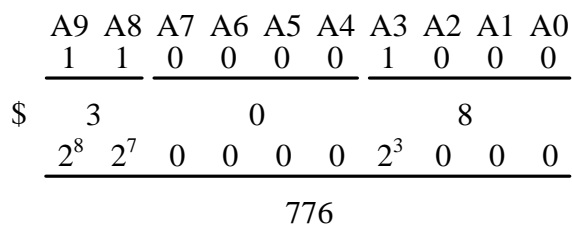

alamat 777 atau \$309 untuk port B PPI 3

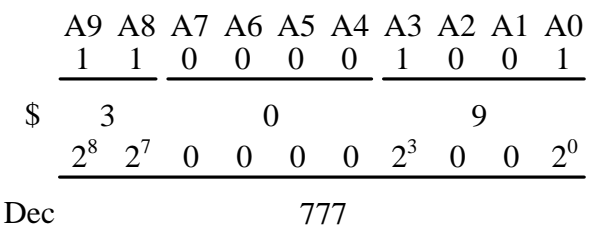

alamat 778 atau \$30A untuk port C PPI 3

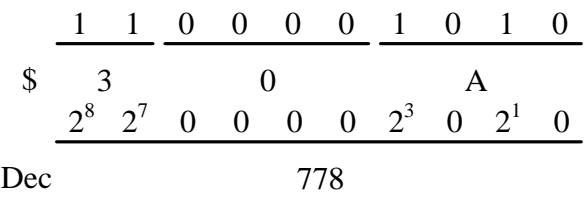

alamat 779 atau \$30B untuk control word PPI 3

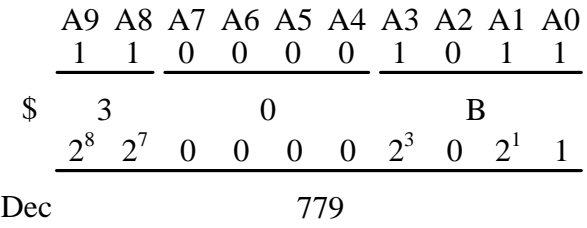

alamat 780 atau \$30C untuk port A PPI 4

| A9 A8 A7 A6 A5 A4 A3 A2 A1 A0 |     |   |   |   |   |     |     |   |   |
|-------------------------------|-----|---|---|---|---|-----|-----|---|---|
| 1                             | 1   | 0 | 0 | 0 | 0 | 1   | 1   | 0 | 0 |
| \$                            | 3   | 0 | C |   |   |     |     |   |   |
| $2^8$                         | 2^7 | 0 | 0 | 0 | 0 | 2^3 | 2^2 | 0 | 0 |
| Dec                           | 780 |   |   |   |   |     |     |   |   |

alamat 781 atau \$30D untuk port B PPI 4

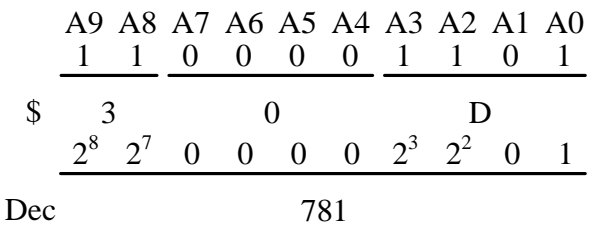

alamat 782 atau \$30E untuk port C PPI 4

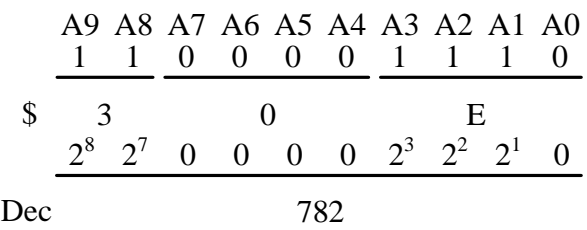

alamat 783 atau \$30F untuk control word PPI 4

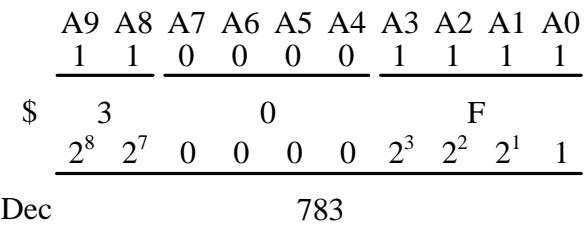

alamat 784 atau \$310 untuk port A PPI 5

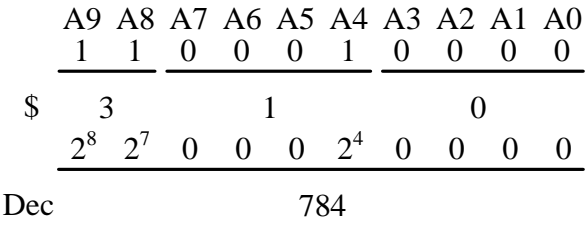

alamat 785 atau \$311 untuk port B PPI 5

A9 A8 A7 A6 A5 A4 A3 A2 A1 A0 1 1 0 0 0 0 0 0 0 1 \$ 3 1 1 2<sup>8</sup> 2<sup>7</sup> 0 0 0 2<sup>4</sup> 0 0 0 2<sup>0</sup> Dec 785

alamat 786 atau \$312 untuk port C PPI 5

|     |               |  |     |               |  | 1 1 0 0 0 1 0 0 1 0                 |  |  |
|-----|---------------|--|-----|---------------|--|-------------------------------------|--|--|
|     | $\frac{1}{3}$ |  |     | $\mathcal{D}$ |  |                                     |  |  |
|     |               |  |     |               |  | $2^8$ $2^7$ 0 0 0 $2^4$ 0 0 $2^1$ 0 |  |  |
| Dec |               |  | 786 |               |  |                                     |  |  |

alamat 787 atau \$313 untuk control word PPI 5

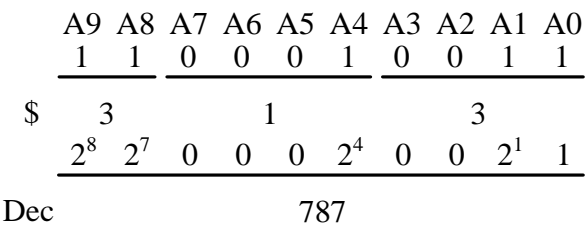

Setelah melakukan pengalamatan pada kartu komputer, untuk menggunakan kartu ini kita harus tahu cara pengolahan kartu komputer ini, yaitu dengan pengiriman *control word*. *Control Word* dapat menentukan mode kerja dari PPI 8255. *Control word* terdiri dari 8 bit (D0-D7 pada IC PPI 8255) yang dapat divariasikan dan dapat ditentukan port-port yang terdapat pada kartu komputer tersebut akan dijadikan sebagai input ataupun output. Kartu komputer ini dirancang sesuai dengan sifat-sifat dasar yang dimiliki IC PPI 8255 sendiri. Pengiriman data ke alamat *control word* juga dapat menentukan mode kerja dari IC PPI 8255. Pengiriman data dalam *control word* dikirim melalui slot dari ISA D0-D7 ke pin D0-D7 masing-masing IC PPI 8255. Pengiriman data ke control word dapat ditentukan sesuai dengan keterangan dalam tabel di bawah ini.

Tabel 14. Format *Control Word*

| No bit         | Fungsi                | Keterangan         |
|----------------|-----------------------|--------------------|
| D <sub>0</sub> | port C lower          | $1 = input$        |
|                |                       | $0 =$ output       |
| D1             | port B                | $1 = input$        |
|                |                       | $0 =$ output       |
| D2             | <b>Mode Selection</b> | $0 =$ mode 0       |
|                |                       | $1 =$ mode 1       |
| D <sub>3</sub> | port C upper          | $1 = input$        |
|                |                       | $0 =$ output       |
| D <sub>4</sub> | port A                | $1 =$ output       |
|                |                       | $0 =$ output       |
| D <sub>5</sub> | Mode Selection        | $00 =$ mode 0      |
| D6             |                       | $01 =$ mode 1      |
|                |                       | $1X = mode 2$      |
| D7             | Mode Set Flag         | 0 = tidak aktif    |
|                |                       | $1 = \text{aktif}$ |

Dari tabel di atas, jika 4 bit dari control word salah satu PPI 8255 yaitu D0, D1, D3, dan D4 divariasikan maka akan terdapat banyak kemungkinan konfigurasi input/output port pada mode 0. Sedangkan kartu komputer ini memiliki fasilitas 2 buah PPI 8255, maka akan lebih banyak lagi kemungkinan konfigurasi I/O nya. Berikut contoh konfigurasi I/O untuk satu buah IC PPI 8255.

Tabel 15. Variasi konfigurasi I/O

| D4             | $\mathbf{D}3$  | D1       | D <sub>0</sub> | PORT A        | <b>PORT C UPPER</b> | <b>PORT B</b> | <b>PORT C LOWER</b> |
|----------------|----------------|----------|----------------|---------------|---------------------|---------------|---------------------|
| $\theta$       | 0              | $\theta$ | 0              | <b>OUTPUT</b> | <b>OUTPUT</b>       | <b>OUTPUT</b> | <b>OUTPUT</b>       |
| $\theta$       | 0              | $\theta$ |                | <b>OUTPUT</b> | <b>OUTPUT</b>       | <b>OUTPUT</b> | <b>INPUT</b>        |
| $\theta$       | $\Omega$       |          | 0              | <b>OUTPUT</b> | <b>OUTPUT</b>       | <b>INPUT</b>  | <b>OUTPUT</b>       |
| $\overline{0}$ | $\overline{0}$ |          |                | <b>OUTPUT</b> | <b>OUTPUT</b>       | <b>INPUT</b>  | <b>INPUT</b>        |
| $\theta$       |                | $\Omega$ | 0              | <b>OUTPUT</b> | <b>INPUT</b>        | <b>OUTPUT</b> | <b>OUTPUT</b>       |
| $\overline{0}$ |                | $\theta$ |                | <b>OUTPUT</b> | <b>INPUT</b>        | <b>OUTPUT</b> | <b>INPUT</b>        |
| $\overline{0}$ |                |          | 0              | <b>OUTPUT</b> | <b>INPUT</b>        | <b>INPUT</b>  | <b>OUTPUT</b>       |
| $\Omega$       |                |          |                | <b>OUTPUT</b> | <b>INPUT</b>        | <b>INPUT</b>  | <b>INPUT</b>        |
|                | 0              | 0        |                | <b>INPUT</b>  | <b>OUTPUT</b>       | <b>OUTPUT</b> | <b>OUTPUT</b>       |

Tabel 15. (lanjutan)

| D4 | D <sub>3</sub> | D1       | D0       | PORT A       | <b>PORT C UPPER</b> | <b>PORT B</b> | <b>PORT C LOWER</b> |
|----|----------------|----------|----------|--------------|---------------------|---------------|---------------------|
|    |                | $\theta$ |          | <b>INPUT</b> | <b>OUTPUT</b>       | <b>OUTPUT</b> | <b>INPUT</b>        |
|    |                |          | $\theta$ | <b>INPUT</b> | <b>OUTPUT</b>       | <b>INPUT</b>  | <b>OUTPUT</b>       |
|    | 0              |          |          | <b>INPUT</b> | <b>OUTPUT</b>       | <b>INPUT</b>  | <b>INPUT</b>        |
|    |                | 0        | $\theta$ | <b>INPUT</b> | <b>INPUT</b>        | <b>OUTPUT</b> | <b>OUTPUT</b>       |
|    |                | 0        |          | <b>INPUT</b> | <b>INPUT</b>        | <b>OUTPUT</b> | <b>INPUT</b>        |
|    |                |          | $\Omega$ | <b>INPUT</b> | <b>INPUT</b>        | <b>INPUT</b>  | <b>OUTPUT</b>       |
|    |                |          |          | <b>INPUT</b> | <b>INPUT</b>        | <b>INPUT</b>  | <b>INPUT</b>        |

Dengan banyaknya konfigurasi I/O yang bisa dilakukan, maka pemanfaatan dari kartu ini juga akan semakin luas sesuai dengan yang diinginkan. Dalam proses pengiriman data dari slot ISA ke kartu komputer ini, komunikasi yang terjadi adalah komunikasi 2 arah yang artinya kartu komputer ini dapat membaca data (*input*) dan juga menulis data (*output*). Sebagai contoh, jika port A diatur supaya menjadi input, hal itu berarti mikroprosesor komputer akan membaca data dari port A melalui bus data buffer, sedangkan jika port A akan dijadikan sebagai output maka hal itu berarti mikroprosesor akan mengirim data ke port A. Dalam pemrograman kartu ini pengiriman control word harus dalam bentuk Hexadecimal maupun dalam Decimal. Sebagai contoh, jika ingin menjadikan semua port pada kartu komputer sebagai output, maka data yang harus dikirim ke control word adalah :

- Jika dalam Hexadecimal maka data yang harus dikirim ke control word (\$303 dan \$307) adalah \$80
- Jika dalam Decimal maka data yang harus dikirim ke control word (\$303 dan \$307) adalah 128

|       |                   |   |                   |              | D7 D6 D5 D4 D3 D2 D1 D0      |   |  |
|-------|-------------------|---|-------------------|--------------|------------------------------|---|--|
|       |                   | 0 | 0                 | 0            | 0                            | 0 |  |
|       |                   | 8 |                   |              | $\mathbf{\Omega}$            |   |  |
|       |                   | 0 | 0                 | 0            | D7 D6 D5 D4 D3 D2 D1 D0<br>0 | 0 |  |
| $2^8$ | $\mathbf{\Omega}$ | 0 | $\mathbf{\Omega}$ | $\mathbf{0}$ | $\mathbf{0}$                 |   |  |
|       |                   |   |                   | 768          |                              |   |  |

Berikut tabel konfigurasi pengiriman data ke *control word* yang bisa dilakukan.

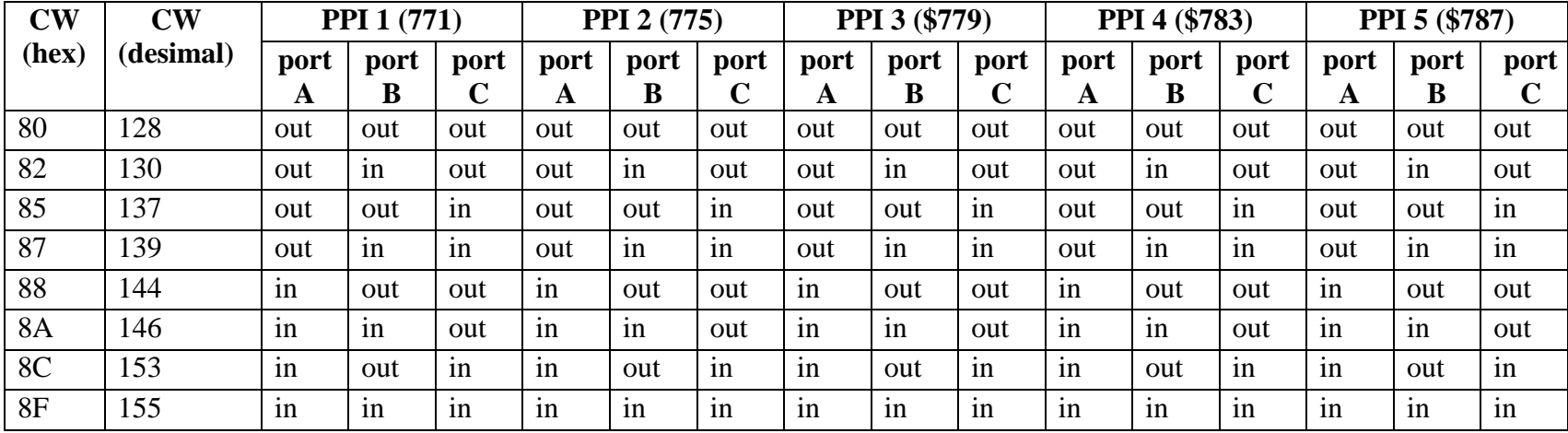

Tabel 16. Konfigurasi pengiriman data ke *control word*

## **D. Rangkaian Penguji**

Untuk membuktikan keberhasilan kartu komputer yang telah dibuat maka diperlukan suatu rangkaian penguji. Rangkaian penguji terdiri dari 2 buah rangkaian, yang pertama adalah rangkaian penguji yang difungsikan sebagai output dan yang kedua berupa rangkaian penguji yang difungsikan sebagai input. Rangkaian penguji output dibuat dengan PCB single layer dengan 120 buah lampu LED, 120 buah resistor 150 Ω serta 6 buah header male 20 pin, sedangkan untuk rangkaian Input Tester berupa 48 saklar serta 20 buah resistor array 10 kΩ 7 pin. Untuk menghubungkan kartu komputer dengan rangkaian penguji ini, digunakan kabel plat ribbon beserta konektor *female*nya.

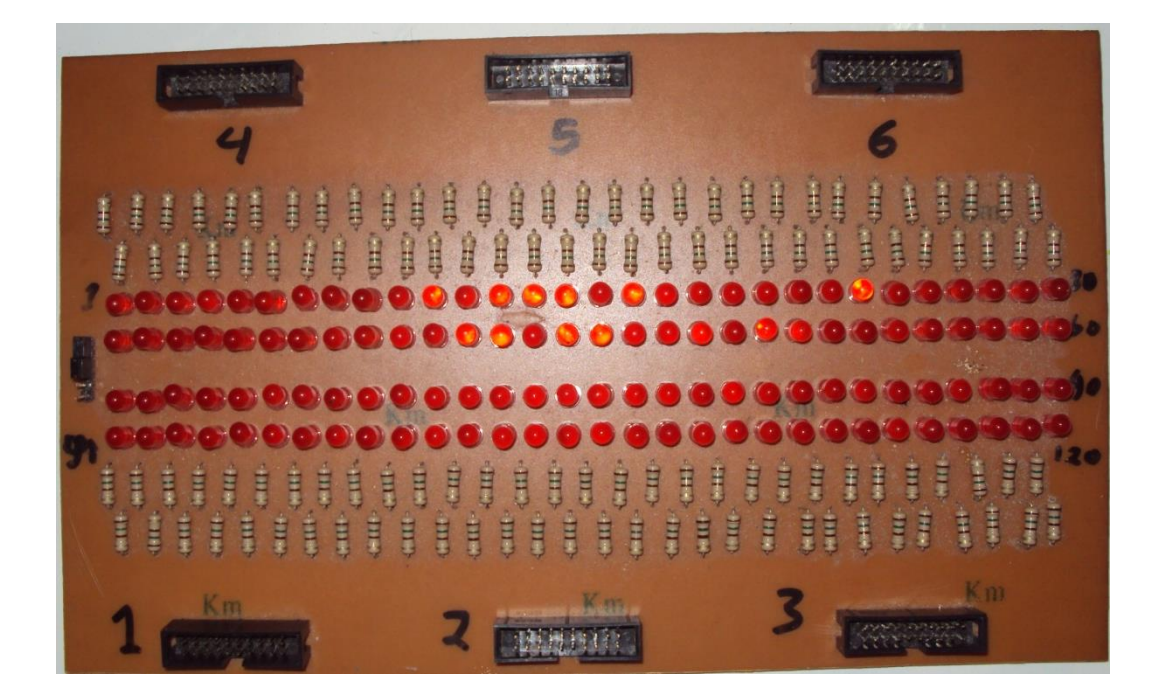

Gambar 24. Penguji Output dan konektor

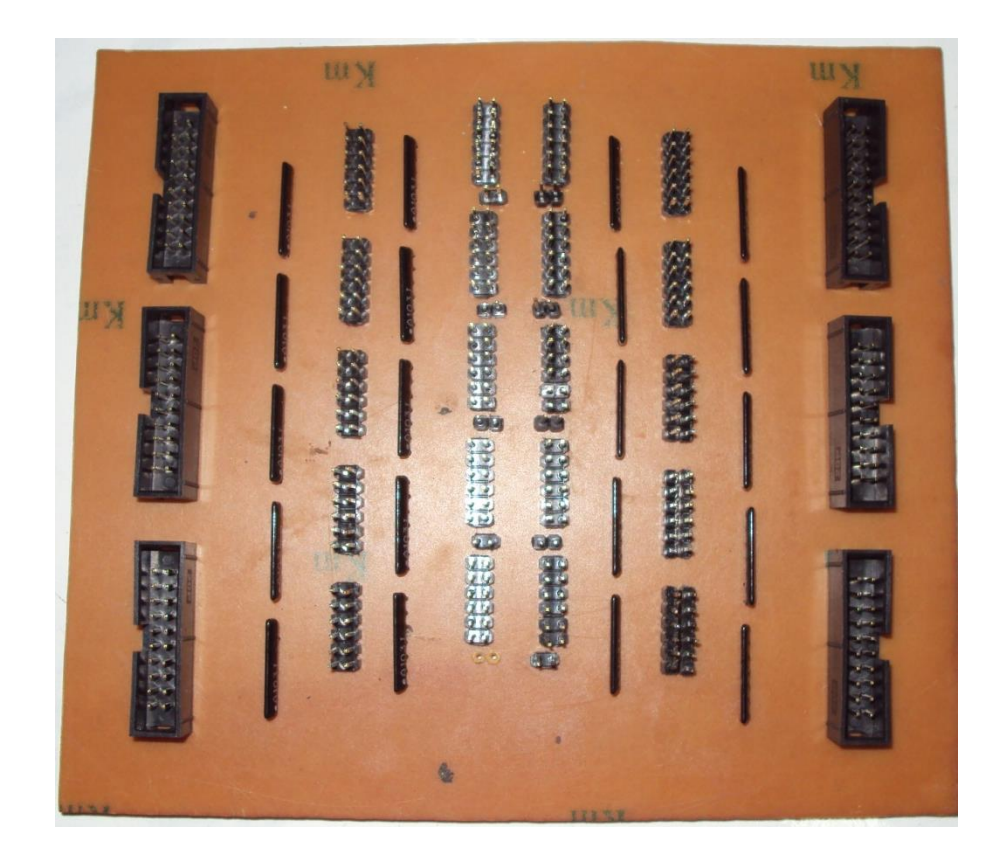

Gambar 25. Penguji Input dan power supply

## **E. Grafik User Interface (GUI)**

Grafik User Interface (GUI) dibuat dengan menggunakan Program *Microsoft Visual Basic* 6.0 yang digunakan sebagai tampilan pengujian keberhasilan kartu komputer yang telah dibuat. GUI dirancang untuk membaca data dari kartu komputer ataupun mengirim data ke kartu komputer. GUI dibuat dalam satu *form* tapi tampilan aplikasinya terlihat seperti terdiri atas beberapa *form*. Hal ini diatur dalam program yang telah dibuat. Dalam penelitian ini GUI yang dibuat menggunakan *iot.dll* untuk memudahkan pengujian agar aplikasi GUI ini dapat digunakan untuk semua Operating System.

Setelah selesai proses pembuatan kartu komputer multi I/O berbasis PPI 8255 120 dan programnya, maka dilakukan pengujian untuk mengetahui keberhasilan dalam perancangan dan pembuatannya. Gambar 26 merupakan tampilan awal proses atau menu utama untuk memasuki program pengendaliannya.

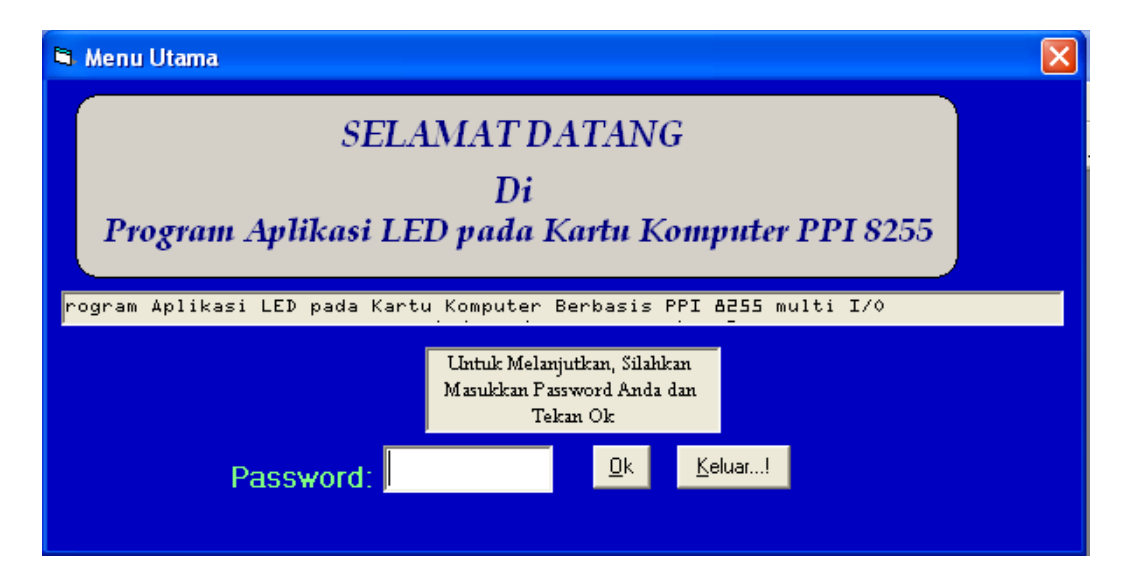

Gambar 26. Menu Utama

Listing program untuk form tampilan awal:

 *Program\_Awal.Show 'Menampilkan Form dengan nama Program\_Awal Text1.PasswordChar = "\*" 'Menampilkan Karakter kata yang diketik pada* 

*Text1*

 *Timer1.Enabled = True*

 *Me.Height = 4500 'Tinggi Form*

 *Me.Width = 8955 'Lebar Form*

Untuk masuk kedalam form selanjutnya para pengguna harus mengisi password terlebih dahulu, sehingga penggunaan aplikasi kartu ini akan menjadi lebih terjaga keamanannya. Adapun password dalam GUI ini adalah 123.

Pada tampilan form berikutnya adalah berupa form Menu Pilihan port-port tiap-tiap IC PPI 8255. Dalam GUI ini dibuat untuk 2 variasi konfigurasi I/O saja, yaitu:

1. Input

Seluruh Port pada seluruh IC PPI 8255 difungsikan sebagai inputan.

2. Output

Seluruh Port pada seluruh IC PPI 8255 difungsikan sebagai Output.

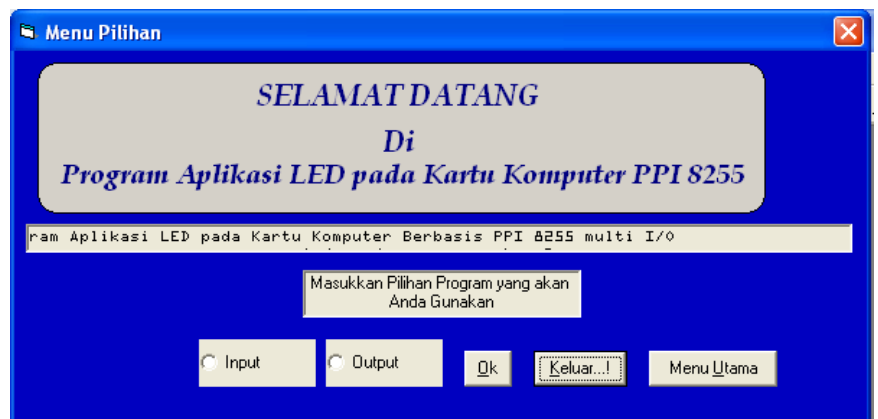

Gambar 27. Menu Pilihan I/O

Selain 2 variasi ini, kita masih bisa membuat banyak variasi I/O yang bisa dilakukan sesuai dengan yang kita inginkan. Variasi dalam GUI ini dibuat untuk membuktikan pengiriman dan pembacaan dari kartu komputer ini berjalan dengan baik atau tidak.

| <b>N. Menu Ouput</b> |                                                                                                    |            |                                                                                         |                                                      |            |            |            |            |                   |              |                | Ι×          |
|----------------------|----------------------------------------------------------------------------------------------------|------------|-----------------------------------------------------------------------------------------|------------------------------------------------------|------------|------------|------------|------------|-------------------|--------------|----------------|-------------|
|                      | <b>SELAMAT DATANG</b><br><b>TEKNIK ELEKTRO</b><br><b>FAKULTAS TEKNIK</b><br>Di<br>Program Aplikasi LED pada Kartu Komputer PPI 8255<br>UNIVERSITAS LAMPUNG |            |                                                                                         |                                                      |            |            |            |            |                   |              |                |             |
|                      |                                                                                                    |            | unakan Program Kartu Komputer Berbasis PPI 8255 multi I/0 dengan Pilihan Program Output |                                                      |            |            |            |            |                   |              |                | Anda sedang |
|                      | 'rogram Outvut                                                                                                    |            |                                                                                         | Hidup Semua                                          |            | Reset      |            | Menu Utama |                   | Menu Pilihan | Keluar!        |             |
|                      |                                                                                                    | bit 7      | bit 6                                                                                   | bit <sub>5</sub>                                     | bit 4      | bit3       | bit2       | bit1       | bit 0             | <b>Biner</b> | <b>Decimal</b> | <b>Hexa</b> |
| PPI <sub>1</sub>     | PORT A                                                                                                    | Off        | $\Box$ Off                                                                              | $\Box$ Off                                           | ⊺ Off      | $\Box$ Off | $\Box$ Off | $\Box$ Off | $\Box$ Off        | 00000000     | I٥             | 10          |
|                      | PORT <sub>B</sub>                                                                                                    | Off        | $\Box$ Off                                                                              | $-0$ ff                                              | Off        | $\Box$ Off | Off        | $\Box$ Off | $-10f$            | 00000000     | 10             | 10          |
|                      | PORTC                                                                                                    | Off        | $\Box$ Off                                                                              | T Off I                                              | Off        | ⊺ Off      | Off        | $\Box$ Off | ⊺ Off             | 00000000     | o              | 10          |
| PPI2                 | PORT A                                                                                                    | Off        | $-$ Off                                                                                 | ⊺ Off                                                | Off        | ⊺ Off      | <b>Off</b> | $\Box$ Off | ⊺ Off             | 00000000     | 10             | 10          |
|                      | <b>PORT B</b>                                                                                                    | Off        | $-$ Off                                                                                 | ⊺ Off ∶                                              | Off        | $^-$ Off   | ⊺ Off      | $\Box$ Off | $-0$ ff           | 00000000     | lо             | 10          |
|                      | PORTC                                                                                                    | Off        | $\Box$ Off                                                                              | $\Box$ Off                                           | Off        | $\Box$ Off | Off        | $\Box$ Off | $\Box$ Off        | 00000000     | 10             | 10          |
| PPI <sub>3</sub>     | PORT A                                                                                                    | Off        | $\Box$ Off                                                                              | $-$ Off                                              | Off        | $\Box$ Off | $\Box$ Off | $\Box$ Off | $^-$ Off          | 00000000     | lo             | 10          |
|                      | PORT B                                                                                                    | Off        | $\Box$ Off                                                                              | T Off I                                              | $\Box$ Off | $^-$ Off   | Off        | $\Box$ Off | $\Box$ Off $\Box$ | 0000000      | lо             | 10          |
|                      | PORTC                                                                                                    | Off        | $-0$ ff                                                                                 | Off                                                  | Off        | 0ff        | <b>Off</b> | $\Box$ Off | Off.              | 00000000     | Iо             | 10          |
| PPI <sub>4</sub>     | <b>PORTA</b>                                                                                                    | Off        | $-0$ ff                                                                                 | T Off I                                              | Off        | $-10f$     | Off        | $\Box$ Off | $\Box$ Off        | 00000000     | lо             | 10          |
|                      | PORT B                                                                                                    | Off        | $\Box$ Off                                                                              | $\overline{\phantom{a}}$ of $\overline{\phantom{a}}$ | Off        | $\Box$ Off | Off        | $\Box$ Off | $-$ Off           | 0000000      | 10             | 10          |
|                      | PORTC                                                                                                    | Off        | $-$ Off                                                                                 | ⊺ Off                                                | Off        | $^-$ Off   | Off        | $\Box$ Off | ⊺ Off             | 00000000     | lo             | 10          |
| PPI <sub>5</sub>     | PORT A                                                                                                    | <b>Off</b> | $\Box$ Off                                                                              | T Off                                                | Off        | $^-$ Off   | Off        | $\Box$ Off | $-0$ ff           | 00000000     | Iо             | 10          |
|                      | PORT B                                                                                                    | Off        | $\overline{\phantom{0}}$ of                                                             | ⊺ Off                                                | Off        | ' Off      | Off        | $\Box$ Off | ⊺ Off             | 00000000     | 10             | 10          |
|                      | PORTC                                                                                                    | Off        | Off                                                                                     | ⊺ Off                                                | Off        | Off        | Off        | ⊺ Off      | Off.              | 00000000     | lo             | 10.         |

Gambar 28. Menu Output

Pada Tampilan Menu Output, seluruh Port pada semua IC PPI 8255 digunakan sebagai keluaran. Artinya komputer mengirimkan data/informasi ke kartu komputer yang telah dibuat melalui slot ISA. Hal ini terjadi karena pada saat kita memilih Menu Output, maka Komputer akan mengirimkan data bernilai 155 ke register *Control Word* pada IC PPI 8255. Tombol *CheckBox* pada gambar di atas adalah tombol yang digunakan untuk megirimkan data. Ketika kita baru memasuki form Menu Output, tombol *CheckBox* dalam keadaan kosong yang artinya komputer mengirimkan data aktif low ke IC PPI 8255.Ketika tombol *CheckBox* diklik maka tombol akan dichecklist yang artinya tombol tersebut bernilai 1. Ketika tombol *CheckBox* bernilai satu,

Berikut Listing Program pada tombol *CheckBox*:

*Private Sub SB10\_Click() If SB10.Value = 1 Then SetPortBit PortB1, 0 DB10 = 1 SB10.Caption = "On" Else*

> *ClrPortBit PortB1, 0 DB10 = 0 SB10.Caption = "Off"*

#### *End If*

 *Nilai\_PortB1.Text = DB17 & "" & DB16 & "" & DB15 & "" & DB14 & "" & DB13 & "" & DB12 & "" & DB11 & "" & DB10 Dec2.Text = DB10 + DB11 \* 2 + DB12 \* 2 ^ 2 + DB13 \* 2 ^ 3 + DB14 \* 2 ^ 4 + DB15 \* 2 ^ 5 + DB16 \* 2 ^ 6 + DB17 \* 2 ^ 7 PortB\_Kel1.Text = Hex(DB10 + DB11 \* 2 + DB12 \* 2 ^ 2 + DB13 \* 2*   $\hat{A}$  *^ 3 + DB14 \* 2 ^ 4 + DB15 \* 2 ^ 5 + DB16 \* 2 ^ 6 + DB17 \* 2 ^ 7*) *End Sub*

Pada form Menu Output juga terdapat beberapa *TextBox*. *TextBox* berfungsi sebagai tempat untuk menampilkan nilai data yang dikirim oleh komputer ke Port-port pada IC PPI 8255. Ada tiga jenis *TextBox* berbeda yang dibedakan oleh warna pada *BackColor-*nya. *TextBox* dengan *BackColor* putih untuk menampilkan nilai data dalam bentuk biner. *TextBox* dengan *BackColor* biru muda untuk menampilkan nilai data dalam bentuk *Decimal*. *TextBox* dengan *BackColor* hijau muda untuk menampilkan nilai data dalam bentuk *Hexadecimal*.

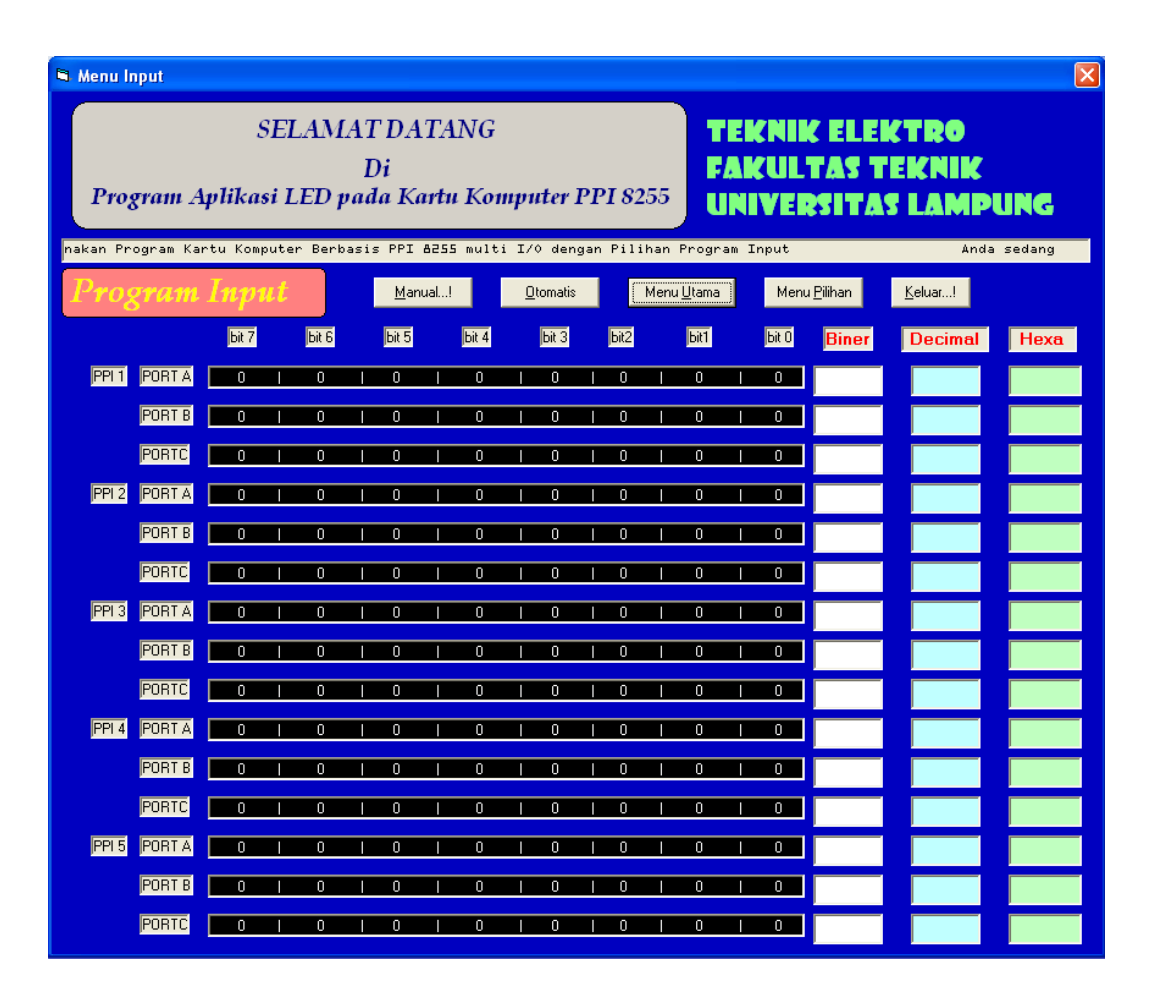

Gambar 29. Menu Input

Pada tampilan Menu Input, seluruh port pada semua IC PPI 8255 difungsikan sebagai masukan. Artinya komputer membaca data dari IC PPI 8255 melalui slot ISA. Hal ini terjadi karena pada saat kita memilih Menu Input, maka komputer akan mengirimkan data bernilai 128 ke register *Control Word* pada IC PPI 8255. Pada form Menu Input terdapat beberapa tombol yang memiliki

fungsi tertentu seperti tombol Manual, Otomatis, Eksekusi, Reset, Menu Utama, Menu Pilihan dan Keluar.

Tombol Manual digunakan untuk pemilihan operasi pembacaan data secara manual. Berikut *listing* program-nya:

 *Manual.Visible = False Otomatis.Visible = True Eks.Visible = True Reset.Visible = False Timer2.Enabled = False*

Tombol Otomatis digunakan untuk pemilihan operasi pembacaan data secara otomatis. Berikut listing programnya:

 *Manual.Visible = True Otomatis.Visible = False Eks.Visible = False Reset.Visible = True Timer2.Enabled = True*

Tombol Eksekusi digunakan dalam proses pembacaan dari port-port pada IC

PPI 8255. Berikut adalah sebagian dari listing programnya:

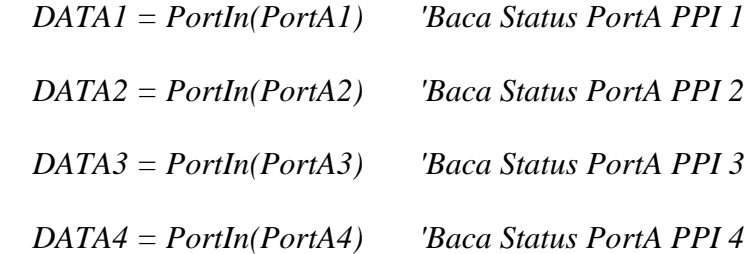

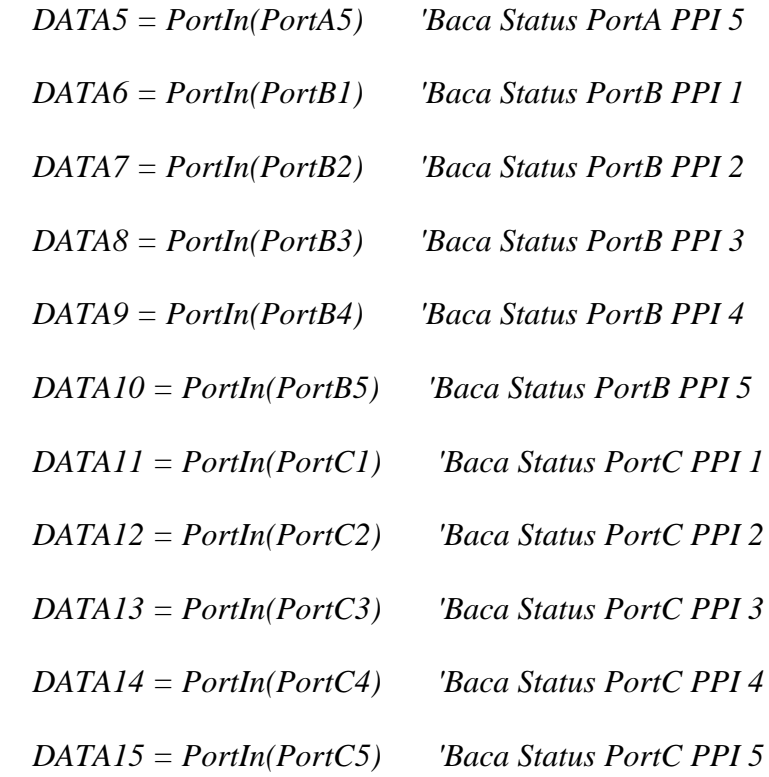

Perintah-perintah di atas digunakan sebagai proses pembacaan data dari register alamat (PortA1, PortA2, Port A3 dan seterusnya sampai dengan PortC5). Dimana

Port-port tersebut mewakili Addres bit dengan nilai sebagai berikut:

PortA1 mewakili nilai 768, PortB1 mewakili nilai 769, PortC1 mewakili nilai 770

PortA2 mewakili nilai 772, PortB2 mewakili nilai 773, PortC2 mewakili nilai 774

PortA3 mewakili nilai 776, PortB3 mewakili nilai 777, PortC3 mewakili nilai 778

PortA4 mewakili nilai 780, PortB4 mewakili nilai 781, PortC4 mewakili nilai 782

PortA5 mewakili nilai 784, PortB5 mewakili nilai 785, PortC5 mewakili nilai 786

## **F. Hasil Pengujian-Pengujian**

## **1. Hasil Pengujian penulisan data ke PPI 8255 (Output)**

Hasil Pengujian setiap port pada setiap PPI 8255 dihubungkan dengan konektor. Dalam menguji program sebagai Rangkaian Pengujian program ke *Output* PPI 8255. Program ini disimulasikan dengan Hasil pengujian *output* PPI 8255 dengan menekan tombol-tombol *CheckBox* pada Port, seperti yang terlihat pada gambar 4.11 yang kemudian menampilkan keadaan *ChexkBox*, serta nilai-nila *Textbox* pada tampilan program.

Pada pengujian yang telah dilakukan, diperoleh tegangan output seperti yang tertera pada tabel di bawah (tabel 4.11). Sehingga dapat disimpulkan bahwa tegangan output ketika Port aktif tinggi berkisar antara 4,16Volt sampai dengan 5,00 Volt dan kondisi LED pada rangkaian penguji menyala. Dari nilai tegangan *output* yang terbaca ketika seluruh port pada PPI 8255 diaktifkan, maka kondisi tegangan *output*-nya termasuk dalam kategori *output high voltage* yang artinya bahwa port-port PPI 8255 dapat merespon dengan baik perintah yang diberikan oleh program di komputer.

| Nomor                                                                               | Port                                                          | Tegangan (Volt)  |                                            |  |  |
|-------------------------------------------------------------------------------------|---------------------------------------------------------------|------------------|--------------------------------------------|--|--|
| PPI 8255                                                                            |                                                               | Mati             | Menyala                                    |  |  |
| $\mathbf{1}$                                                                        | A <sub>0</sub>                                                | $\boldsymbol{0}$ | 4,31                                       |  |  |
| $\mathbf{1}$                                                                        | A1                                                            | $\boldsymbol{0}$ | 4,30                                       |  |  |
| $\mathbf{1}$                                                                        | $\overline{A2}$                                               | $\overline{0}$   | 4,30                                       |  |  |
| $\mathbf{1}$                                                                        | A <sub>3</sub>                                                | $\overline{0}$   | 4,27                                       |  |  |
| $\mathbf{1}$                                                                        | A <sub>4</sub>                                                | $\boldsymbol{0}$ | 4,29                                       |  |  |
| $\mathbf{1}$                                                                        | A <sub>5</sub>                                                | $\boldsymbol{0}$ | 4,29                                       |  |  |
| $\mathbf{1}$                                                                        | A6                                                            | $\boldsymbol{0}$ | 4,30                                       |  |  |
| $\mathbf{1}$                                                                        | A7                                                            | $\boldsymbol{0}$ | 4,30                                       |  |  |
| $\mathbf{1}$                                                                        | B <sub>0</sub>                                                | $\boldsymbol{0}$ | 4,30                                       |  |  |
| $\overline{1}$                                                                      | B1                                                            | $\overline{0}$   | 4,25                                       |  |  |
| $\overline{1}$                                                                      | $\overline{B2}$                                               | $\overline{0}$   | 4,30                                       |  |  |
| $\mathbf{1}$                                                                        | B <sub>3</sub>                                                | $\overline{0}$   | 4,30                                       |  |  |
| $\mathbf{1}$                                                                        | B <sub>4</sub>                                                | $\overline{0}$   | 4,31                                       |  |  |
| $\overline{1}$                                                                      | B <sub>5</sub>                                                | $\overline{0}$   | 4,29                                       |  |  |
| $\mathbf{1}$                                                                        | <b>B6</b>                                                     | $\overline{0}$   | 4,29                                       |  |  |
| $\mathbf{1}$                                                                        | B7                                                            | $\overline{0}$   | 4,30                                       |  |  |
| $\mathbf{1}$                                                                        | C <sub>0</sub>                                                | $\boldsymbol{0}$ | 4,30                                       |  |  |
| $\mathbf{1}$                                                                        | $\overline{C}$                                                | $\boldsymbol{0}$ | 4,29                                       |  |  |
| $\mathbf{1}$                                                                        |                                                               | $\boldsymbol{0}$ | 4,30                                       |  |  |
| $\mathbf{1}$                                                                        |                                                               | $\boldsymbol{0}$ | 4,29                                       |  |  |
| $\mathbf{1}$                                                                        | $\frac{\text{C2}}{\text{C3}}\\ \n\frac{\text{C4}}{\text{C5}}$ | $\overline{0}$   | 4,30                                       |  |  |
| $\mathbf{1}$                                                                        |                                                               | $\boldsymbol{0}$ | 4,28                                       |  |  |
| $\mathbf{1}$                                                                        | C6                                                            | $\boldsymbol{0}$ | 4,29                                       |  |  |
| $\overline{1}$                                                                      | $\overline{C7}$                                               | $\overline{0}$   | 4,28                                       |  |  |
| $\overline{c}$                                                                      | $\overline{A0}$                                               | $\overline{0}$   | 4,30                                       |  |  |
| $\overline{2}$                                                                      | A <sub>1</sub>                                                | $\overline{0}$   | 4,31                                       |  |  |
| $\overline{2}$                                                                      | A2                                                            | $\overline{0}$   | 4,29                                       |  |  |
| $\frac{2}{2}$                                                                       | A3                                                            | $\boldsymbol{0}$ | 4,29                                       |  |  |
|                                                                                     | $\overline{A4}$                                               | $\overline{0}$   | 4,30                                       |  |  |
| $\overline{c}$                                                                      | A5                                                            | $\boldsymbol{0}$ | 4,30                                       |  |  |
| $\overline{2}$                                                                      | A6                                                            | $\boldsymbol{0}$ | 4,29                                       |  |  |
| $\overline{2}$                                                                      | A7                                                            | $\boldsymbol{0}$ |                                            |  |  |
| $\overline{2}$                                                                      | B <sub>0</sub>                                                | $\boldsymbol{0}$ | $\frac{4,31}{4,29}$                        |  |  |
|                                                                                     | B1                                                            | $\overline{0}$   | 4,30                                       |  |  |
|                                                                                     | <b>B2</b>                                                     | $\boldsymbol{0}$ |                                            |  |  |
|                                                                                     | B <sub>3</sub>                                                | $\boldsymbol{0}$ |                                            |  |  |
| $\frac{2}{2}$ $\frac{2}{2}$ $\frac{2}{2}$ $\frac{2}{2}$ $\frac{2}{2}$ $\frac{2}{2}$ | $\overline{B4}$                                               | $\overline{0}$   | $\frac{4,25}{4,32}$<br>$\frac{4,32}{4,3}$  |  |  |
|                                                                                     | B <sub>5</sub>                                                | $\boldsymbol{0}$ |                                            |  |  |
|                                                                                     | B <sub>6</sub>                                                | $\overline{0}$   |                                            |  |  |
|                                                                                     | $B\overline{7}$                                               | $\overline{0}$   | $\frac{4,31}{4,31}$<br>$\frac{4,31}{4,23}$ |  |  |
|                                                                                     | C <sub>0</sub>                                                | $\boldsymbol{0}$ |                                            |  |  |
|                                                                                     | $\overline{C1}$                                               | $\overline{0}$   |                                            |  |  |
| $\overline{2}$                                                                      | C <sub>2</sub>                                                | $\overline{0}$   | 4,28                                       |  |  |

Tabel 17. Data Tegangan Output Port-port pada PPI 8255

#### Tabel 17. (lanjutan )

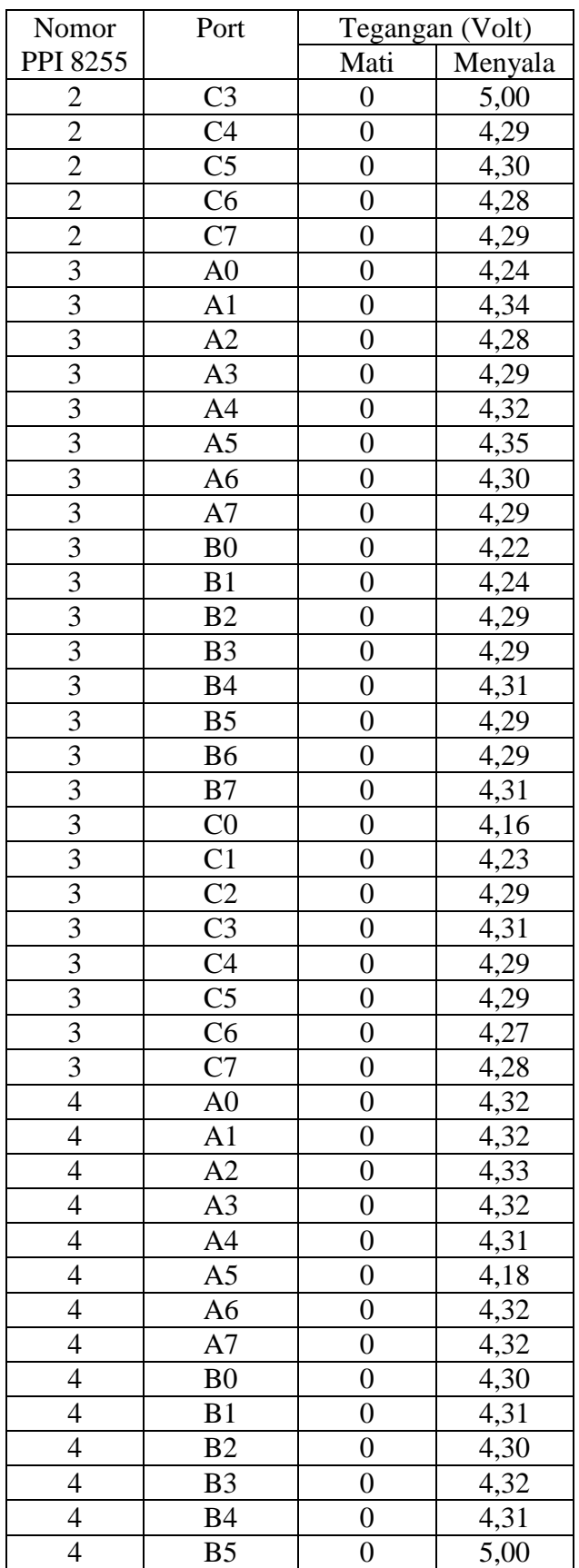

## Tabel 17. (lanjutan)

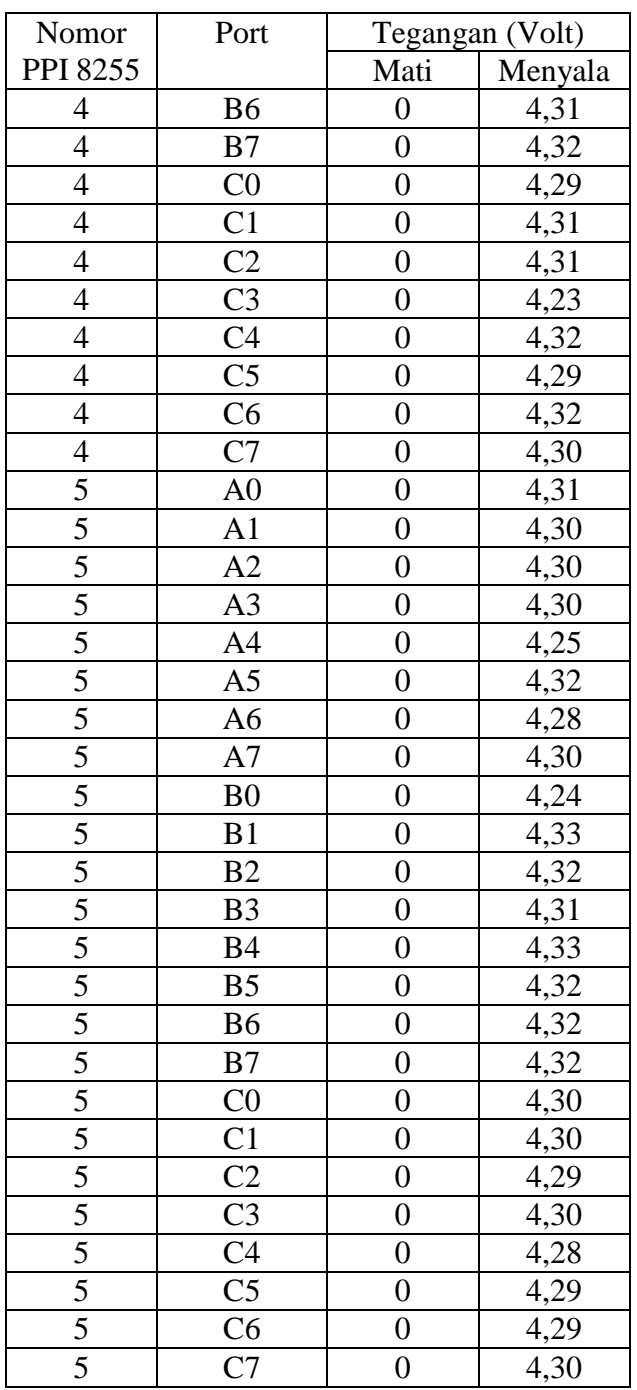

# **2. Hasil Pengujian pembacaan data dari PPI 8255 (Input)**

Pembacaan data diperlukan dalam mendeteksi keadaan/kondisi di luar dari perangkat personal komputer. Untuk mengetahui kartu komputer yang telah dibuat bisa digunakan untuk membaca masukan, maka diperlukan satu rangkaian penguji seperti pada gambar 25 dan program komputer yang berfungsi sebagai pendeteksi masukan. Masukan tersebut dihubungkan dengan sumber listrik yang memiliki tegangan 5 Volt, saklar, Resistor array yang disusun seperti pada gambar 17 (halaman 47). Berikut data-data hasil pengujian dari pembacaan masukan:

Tabel 18. Data kondisi nilai PORT saat pembacaan saklar aktif tinggi

| Nomor Saklar    | Nomor PPI 8255 | Port                   |
|-----------------|----------------|------------------------|
| $\mathbf{1}$    | 3              | <b>B6</b>              |
| $\overline{c}$  |                | <b>B4</b>              |
| $\overline{3}$  | $rac{3}{3}$    | A7                     |
| $\overline{4}$  | $\overline{3}$ | A <sub>5</sub>         |
| $\overline{5}$  | $\overline{3}$ | $\overline{C}0$        |
| $\overline{6}$  | $\overline{3}$ | $\overline{C}3$        |
| 7               | $\overline{3}$ | $\overline{B1}$        |
| 8               | $\overline{3}$ | B <sub>2</sub>         |
| 9               | $\overline{3}$ | A <sub>1</sub>         |
| 10              | $\frac{3}{2}$  | $\overline{A3}$        |
| 11              |                | B <sub>5</sub>         |
| $\overline{12}$ |                | B <sub>3</sub>         |
| $\overline{13}$ | $\frac{2}{2}$  | $\overline{B4}$        |
| $\overline{14}$ |                | $\overline{\text{C5}}$ |
| 15              | $\overline{2}$ | $\overline{C}0$        |
| $\overline{16}$ | $\overline{2}$ | $\overline{C2}$        |
| 17              | $\overline{2}$ | $\overline{B0}$        |
| 18              | $\frac{2}{1}$  | B <sub>2</sub>         |
| 19              |                | A <sub>5</sub>         |
| $\overline{20}$ | $\overline{1}$ | $\overline{A7}$        |
| $\overline{21}$ | $\overline{1}$ | $\overline{B6}$        |
| $2\overline{2}$ | $\overline{1}$ | $\overline{B4}$        |
| 23              | $\mathbf{1}$   | A3                     |
| $\overline{24}$ | $\mathbf{1}$   |                        |
| $\overline{25}$ | $\mathbf{1}$   | $rac{A1}{C1}$          |
| 26              | $\mathbf{1}$   | $\overline{C}3$        |
| 27              | $\mathbf{1}$   | $\overline{B1}$        |
| $\overline{28}$ | $\mathbf{1}$   | $\overline{C}0$        |
| 29              | $\overline{1}$ | $\overline{\text{C5}}$ |
| 30              | $\mathbf{1}$   | C7                     |
| 31              | 3              | B7                     |
| 32              | $\overline{3}$ | B <sub>3</sub>         |

# Tabel 18. (lanjutan)

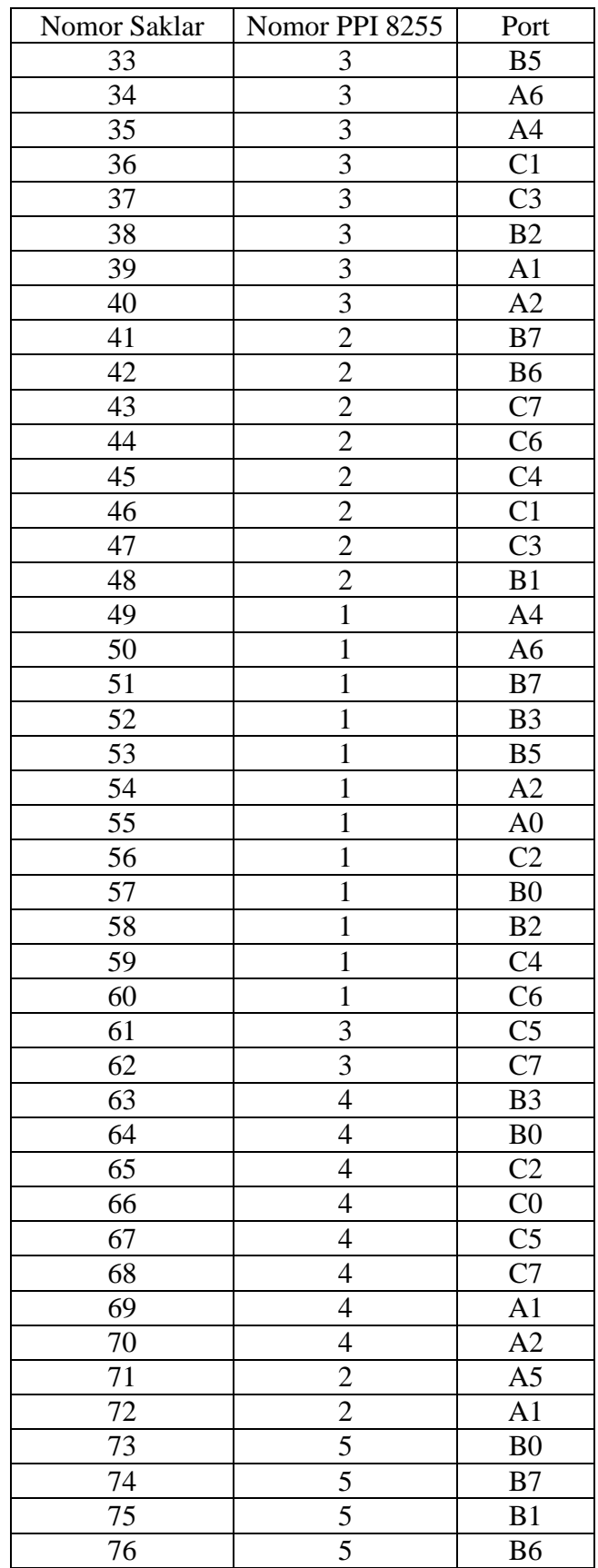

# Tabel 18. (lanjutan)

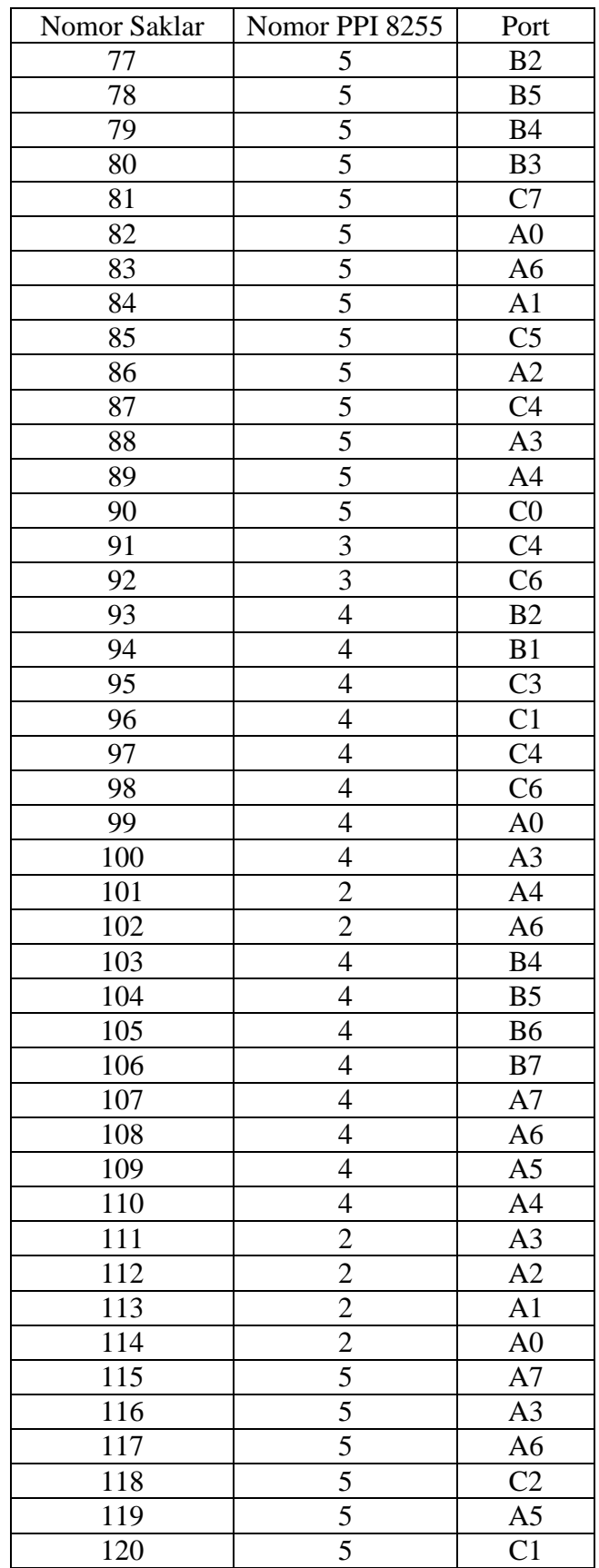

Dari data-data pada tabel di atas, dapat dijelaskan bahwa baris pada kolom nomor saklar adalah nomor saklar dalam kondisi aktif tinggi. Ketika saklar dalam keadaan aktif tinggi, maka program pada computer akan memberikan respon dengan memberikan nilai aktif pada port PPI 8255 yang dihubungkan dengan saklar tersebut. Dan juga memberikan nilai pembacaan pada masing-masing port pada PPI 8255 (Port A, Port B dan Port C). Misal saklar dengan nomor 1 dalam keadaan aktif. Maka data yang terbaca pada PPI ketiga port B6 akan bernilai satu dan pada *TextBox* akan menampilkan nilai yang terbaca (Biner akan memberikan nilai 01000000, Desimal akan memberikan nilai 64 dan *Hexadecimal* akan memberikan nilai 40). Dan jika ada beberapa saklar yang diaktifkan, maka nilai-nilai pada Port akan menampilkan nilai 1 pada *TextBox* Port PPI dan pada *TextBox* biner, decimal dan hexadecimal akan menampilkan penjumlahan nilai-nilai tersebut dalam bentuk-bentuknya masing-masing.

Dari data-data yang dapat kita lihat pada data hasil pengujian penulisan data ke ppi 8255 (*output*) dan hasil pengujian pembacaan data dari ppi 8255 (input), dapat kita ketahui bahwa kartu komputer berbasis PPI 8255 ini bekerja atau beroperasi dengan merespon *input*-an yang diberikan ke pin-pin kontrol (A0, A1, RD, WR, CS) dan pin-pin pada port I/O. Di mana *input*-an tersebut memiliki dua buah kondisi yaitu kondisi *low* (0 V) dan kondisi *High* (5 V). Oleh karena itu, system kendali kartu komputer multi I/O berbasis PPI 8255 ini termasuk sistem kendali On/Off.

Kartu komputer multi I/O berbasis PPI 8255 ini, menggunakan komputerkomputer yang memiliki slot ekspansi ISA. Slot ekspansi ISA terdapat pada komputer-komputer tipe lama yang saat ini sudah digunakan lagi oleh banyak orang walaupun komputer-komputer tersebut masih layak untuk digunakan. Dengan semakin berkurangnya orang yang menggunakan komputer-komputer tersebut, maka komputer-komputer tersebut akan menjadi limbah yang dapat mencemari lingkungan. Jika dibiarkan terusmenurus maka dapat menyebabkan gangguan kesehatan manusia, hewan dan makhluk hidup lainnya, bahkan dapat menimbulkan kematian. Oleh karena itu, kartu komputer multi I/O ini, dapat menghambat peningkatan limbah elektonik (Komputer) dengan memanfaatkan komputer-komputer yang sudah mulai ditinggalkan tersebut. Artinya, Kita dapat menghambat pencemaran lingkungan dengan membuat kartu komputer multi I/O berbasis PPI 8255 ini. Karena semakin banyak pemanfaatan komputerkomputer yang sudah tidak terpakai.